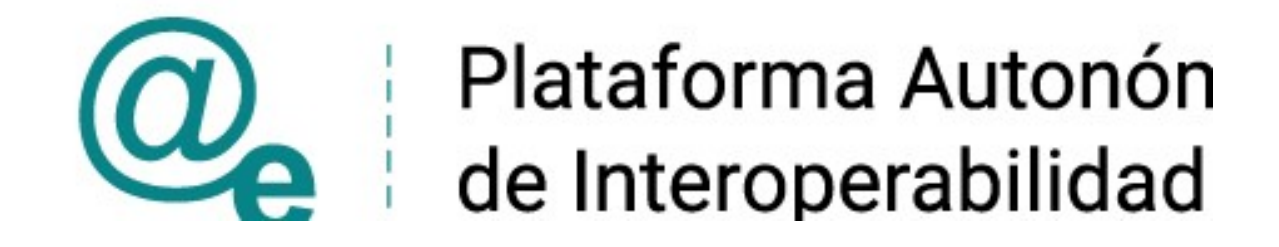

# PAI\_CONTRATO\_INTEGRACION\_ GVA\_JQCV \_v3\_v008

# Servicio Web de JQCV de la GVA

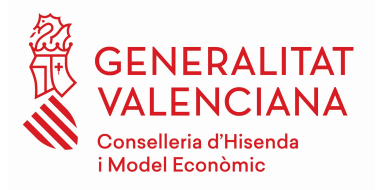

DIRECCIÓN GENERAL DE TECNOLOGIAS DE LA INFORMACIÓN Y LAS COMUNICACIONES

Versión 009 Mayo de 2023

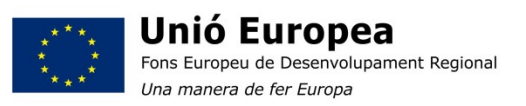

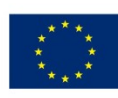

Unión Europea Fondo Europeo de Desarrollo Regional Una manera de hacer Europa

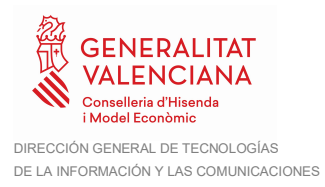

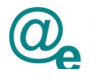

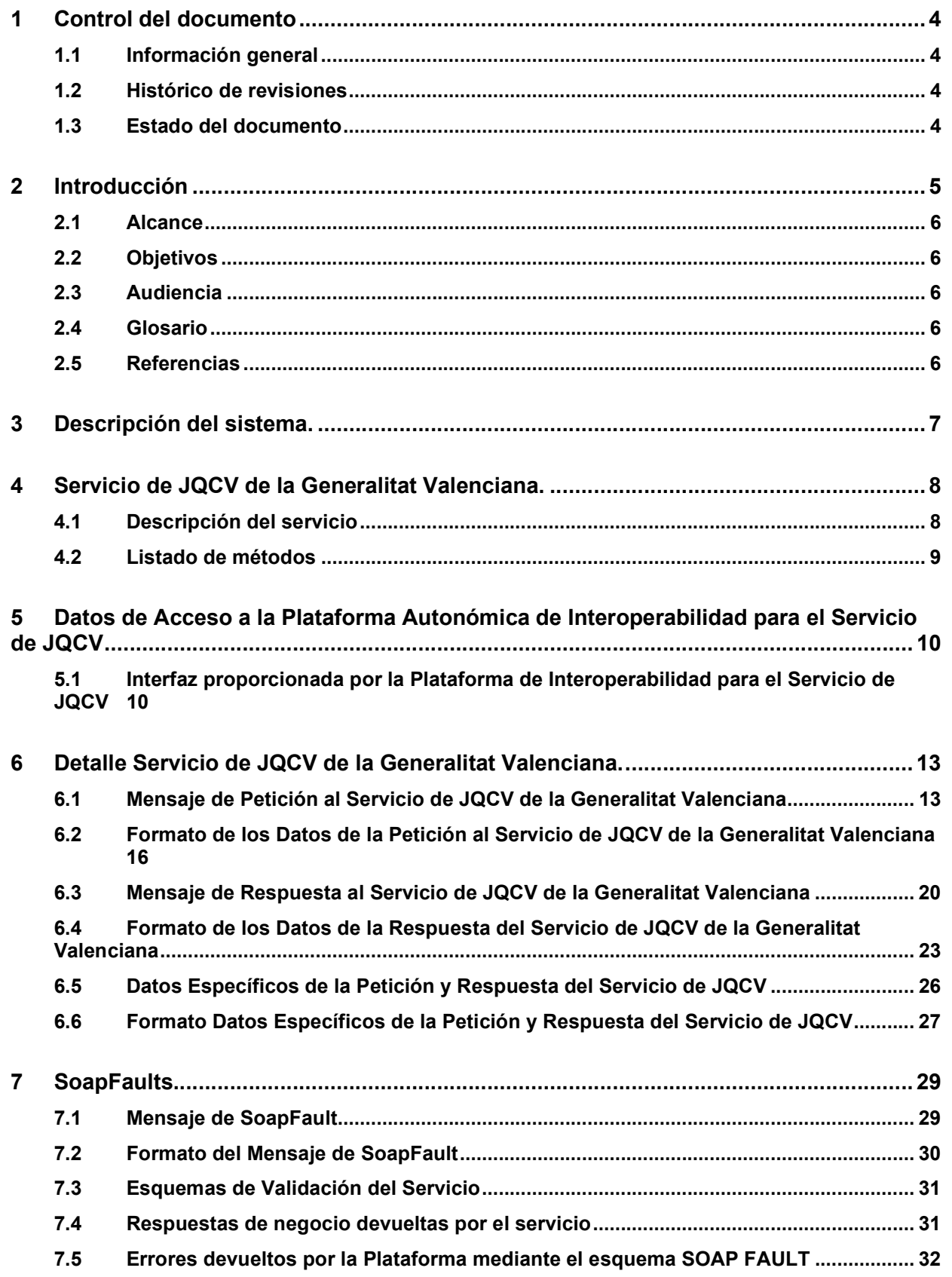

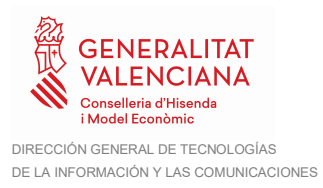

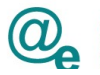

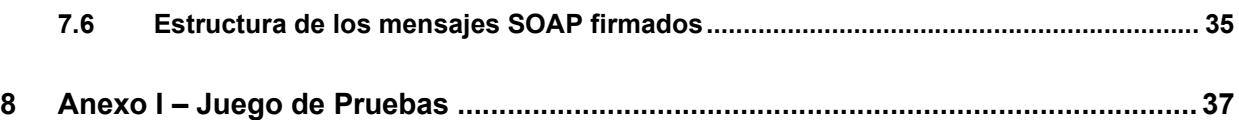

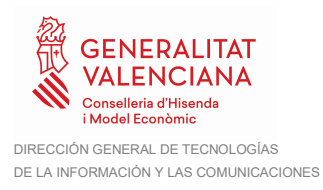

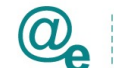

## 1 Control del documento

## 1.1 Información general

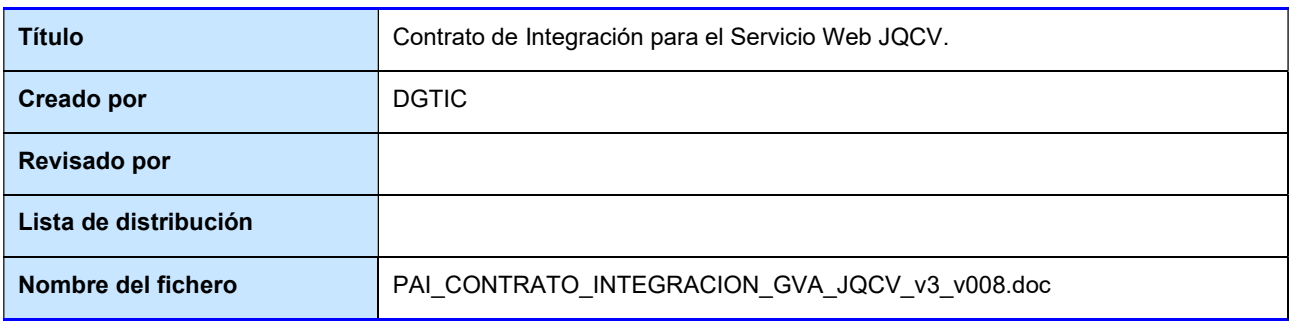

### 1.2 Histórico de revisiones

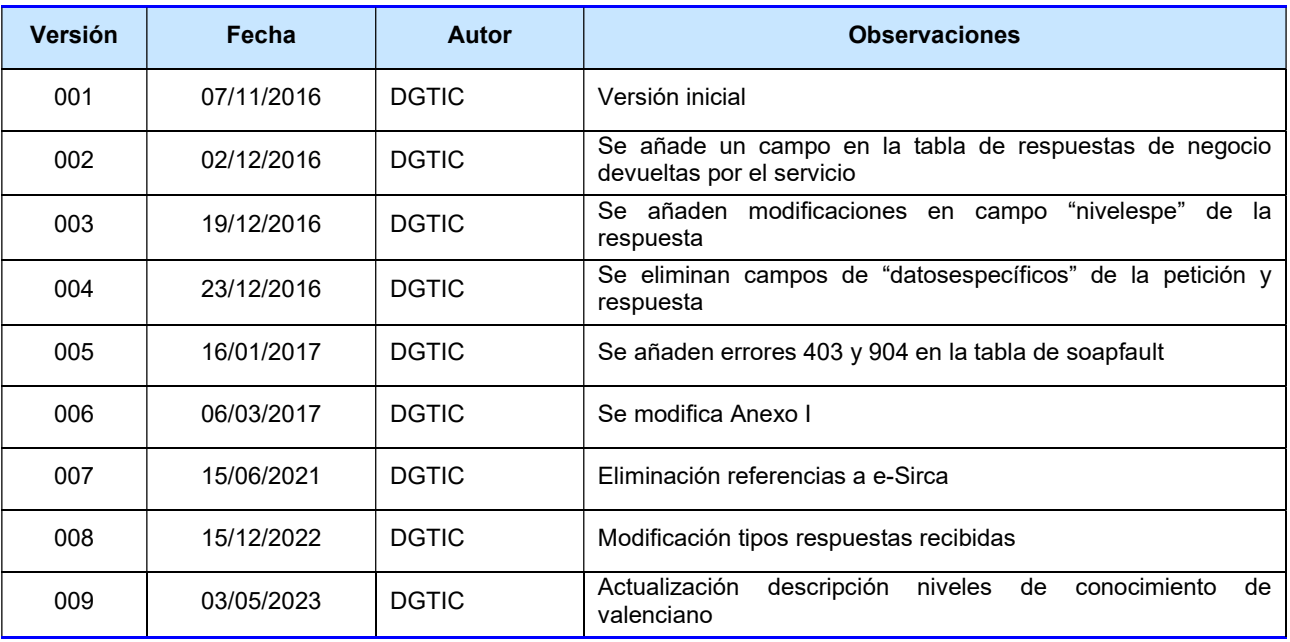

#### 1.3 Estado del documento

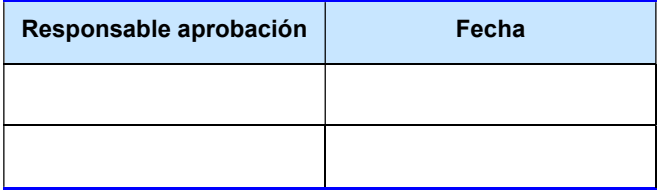

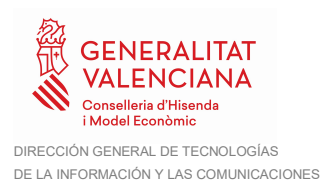

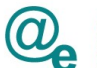

## 2 Introducción

Este documento contiene un contrato de integración asociado al consumo del Servicios Web de JQCV. El contrato de integración detalla, los aspectos relacionados con el procedimiento de integración, pudiendo exponer los mecanismos de consulta o consumo, las posibles respuestas o devolución de información, los formatos a utilizar, etc.

Todas las peticiones se realizarán a través de una comunicación síncrona, en la cual un usuario realiza una petición y permanece a la espera de la respuesta.

Para consumir adecuadamente el servicio que a continuación se presenta a través de la PAI, se debe tener presente el manual de usuario para el consumo de servicios de verificación de la GVA.

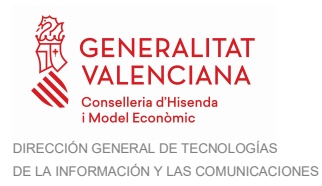

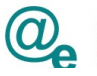

#### 2.1 Alcance

Este documento tiene un enfoque técnico y describe lo que hace el servicio y cómo consumir el mismo. Detalla que parámetros espera y que parámetros o excepciones de error devuelve.

#### 2.2 Objetivos

El objetivo principal del contrato de integración es permitir conocer la definición de la estructura de invocación al servicio de JQCV de la GVA. De este modo el usuario final podrá realizar el consumo del servicio web correctamente.

#### 2.3 Audiencia

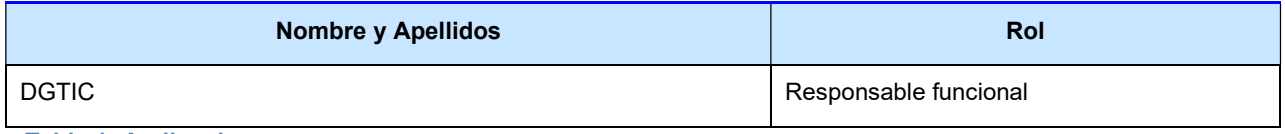

Tabla 1: Audiencia

#### 2.4 Glosario

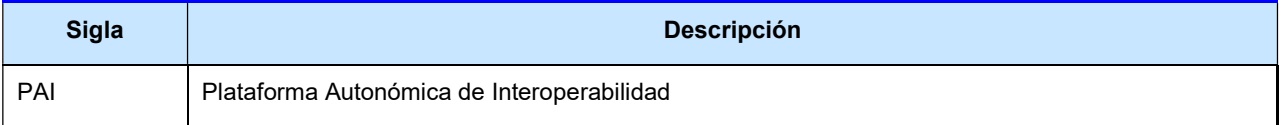

Tabla 2: Glosario

#### 2.5 Referencias

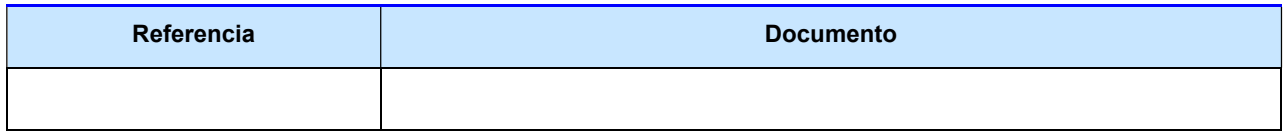

Tabla 3: Referencias

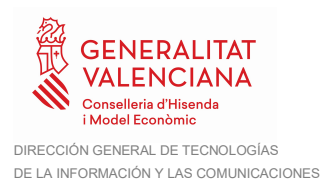

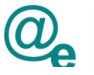

## 3 Descripción del sistema.

En la política de hacer más sencilla la relación del ciudadano con la Administración General del Estado, en Ley 39/2015, de 1 de octubre, del Procedimiento Administrativo Común de las Administraciones Públicas, en su artículo 28.2, se establece que los interesados en un procedimiento administrativo tienen derecho a no aportar documentos que ya se encuentren en poder de la Administración actuante o hayan sido elaborados por cualquier otra Administración. La administración actuante podrá consultar o recabar dichos documentos salvo que el interesado se opusiera a ello.

El Servicio de verificación de datos, permite que cualquier organismo de la Administración, pueda verificar dichos datos, sin necesidad de solicitar la aportación de los correspondientes documentos acreditativos, permitiendo así hacer efectiva esta supresión.

La Generalitat Valenciana dispone de la Plataforma Autonómica de Interoperabilidad, PAI, que permite intermediar los certificados emitidos por la Generalitat Valenciana que sean necesarios dentro de cualquier procedimiento de tramitación que requiera de dicha información.

El presente documento recoge la especificación técnica del servicio para la consulta del grado de conocimiento del Valenciano perteneciente a la Conselleria de Educación. En el documento se recoge tanto la estructura del xml de la petición que llegará al servicio como la del xml que devolverá el mismo. Además, se contemplan los posibles mensajes de error que el servicio podrá retornar en los casos oportunos.

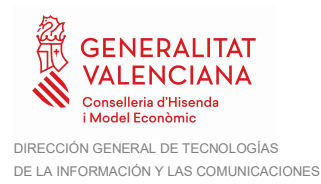

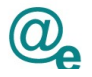

## 4 Servicio de JQCV de la Generalitat Valenciana.

La PAI será la responsable de consultar el servicio para la consulta del grado de conocimiento del Valenciano, JQCV.

Las aplicaciones externas que deseen consultar este servicio lo harán a través de la PAI. Ésta será la responsable de la identificación y autenticación de usuarios, así como del tratamiento de los mensajes intercambiados con el servicio JQCV.

Los usuarios (Aplicaciones Externas) podrán acceder al servicio a través del WebService expuesto por la PAI. Para ello, las unidades gestoras enviarán a dicho WebService una petición firmada con un certificado reconocido.

El sistema autorizará la consulta en caso de que la aplicación que realiza la consulta tenga el permiso necesario. Una vez autorizada la operación, se enrutará la petición del usuario a la Conselleria de Educación para obtener los datos requeridos.

Recibida la respuesta con los datos de la consulta, y tras realizar el tratamiento correspondiente, ésta será enviada a la aplicación externa. La PAI utilizará WS-Security como tipo de firma en la respuesta dada al usuario.

Todas las operaciones realizadas quedarán registradas, con la consiguiente firma electrónica y sellado de tiempo, sin almacenar en ningún momento los datos de carácter personal intercambiados en la lógica de negocio.

#### 4.1 Descripción del servicio

El servicio permite consultar por el NIF/NIE de la persona que se desea conocer su nivel de valenciano a una fecha concreta.

Como resultado se devolverá

- el máximo nivel no específico que posee la persona
- y una lista de niveles específicos en caso de que la persona los posea.

Los niveles no específicos o certificaciones de conocimientos generales son los siguientes:

- A2 NIVELL A2 DE CONEIXEMENTS DE VALENCIÀ (ORAL)
- B1 NIVELL B1 DE CONEIXEMENTS DE VALENCIÀ (ELEMENTAL)
- B2 NIVELL B2 DE CONEIXEMENTS DE VALENCIÀ
- C1 NIVELL C1 DE CONEIXEMENTS DE VALENCIÀ (MITJÀ)
- C2 NIVELL C2 DE CONEIXEMENTS DE VALENCIÀ (SUPERIOR)

Como niveles específicos o certificaciones de capacitación técnica tenemos:

- N5 Capacitació tècnica en Llenguatge administratiu.
- N6 Capacitació tècnica en Correcció de textos.

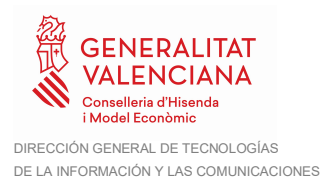

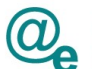

N7 – Capacitació tècnica en Llenguatge en els mitjans de comunicació.

#### 4.2 Listado de métodos

Se listan los diferentes métodos que ofrece el servicio:

ConsultaJQCV: Método encargado de recoger los parámetros de entrada necesarios, realizar la consulta sobre el usuario informado y devolver el nivel reconocido en la Junta.

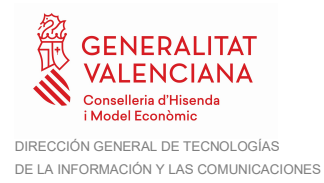

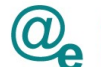

## 5 Datos de Acceso a la Plataforma Autonómica de Interoperabilidad para el Servicio de JQCV

A continuación, se detallan los datos de acceso al servicio de JQCV

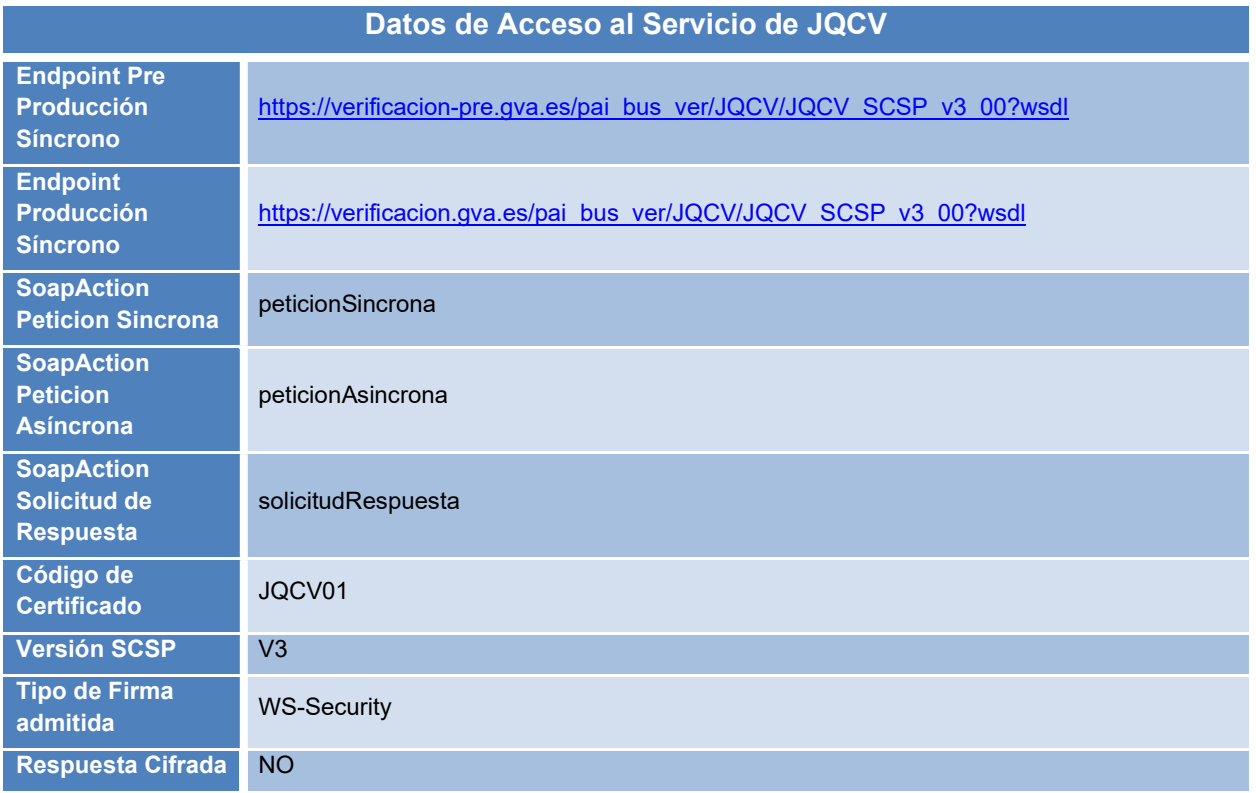

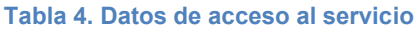

#### 5.1 Interfaz proporcionada por la Plataforma de Interoperabilidad para el Servicio de JQCV

A continuación, se introduce el WSDL que describe los servicios de red como un conjunto de puntos finales que operan sobre mensajes que contienen información orientada a documentos o a procesos.

- Preproducción: https://verificacion-pre.gva.es/pai\_bus\_ver/JQCV/JQCV\_SCSP\_v3\_00?wsdl
- Producción: https://verificacion.gva.es/pai\_bus\_ver/JQCV/JQCV\_SCSP\_v3\_00?wsdl

```
<?xml version="1.0" encoding="UTF-8"?>
<WL5G3N0:definitions
targetNamespace="http://intermediacion.redsara.es/scsp/wsdl"
xmlns:WL5G3N0="http://schemas.xmlsoap.org/wsdl/"
xmlns:WL5G3N1="http://intermediacion.redsara.es/scsp/esquemas/V3/peticion"
```
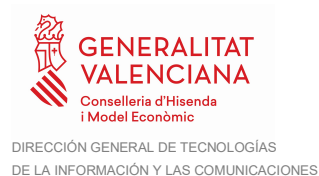

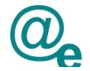

```
xmlns:WL5G3N2="http://intermediacion.redsara.es/scsp/esquemas/V3/respuesta"
xmlns:WL5G3N3="http://intermediacion.redsara.es/scsp/esquemas/V3/soapfaultatr
ibutos" xmlns:WL5G3N4="http://intermediacion.redsara.es/scsp/wsdl"
xmlns:WL5G3N5="http://schemas.xmlsoap.org/wsdl/soap/">
    <WL5G3N0:types>
          <xsd:schema xmlns="http://www.w3.org/2001/XMLSchema"
xmlns:desp="http://intermediacion.redsara.es/scsp/esquemas/datosespecificos"
xmlns:ds="http://www.w3.org/2000/09/xmldsig#"
xmlns:http="http://schemas.xmlsoap.org/wsdl/http/"
xmlns:mime="http://schemas.xmlsoap.org/wsdl/mime/"
xmlns:pet="http://intermediacion.redsara.es/scsp/esquemas/V3/peticion"
xmlns:resp="http://intermediacion.redsara.es/scsp/esquemas/V3/respuesta"
xmlns:sf="http://intermediacion.redsara.es/scsp/esquemas/V3/soapfaultatributo
s" xmlns:soap="http://schemas.xmlsoap.org/wsdl/soap/"
xmlns:soapenc="http://schemas.xmlsoap.org/soap/encoding/"
xmlns:wsdl="http://intermediacion.redsara.es/scsp/wsdl"
xmlns:xs="http://www.w3.org/2001/XMLSchema"
xmlns:xsd="http://www.w3.org/2001/XMLSchema">
               <xsd:import
namespace="http://intermediacion.redsara.es/scsp/esquemas/datosespecificos"
schemaLocation="https://verificacion-
pre.gva.es/pai_bus_ver/JQCV/JQCV_SCSP_v3_00?SCHEMA/pai_bus_ver/JQCV/jqcv/sinc
rona/wsdl/v3/datos-especificos"/>
               <xsd:import
namespace="http://intermediacion.redsara.es/scsp/esquemas/V3/peticion"
schemaLocation="https://verificacion-
pre.gva.es/pai_bus_ver/JQCV/JQCV_SCSP_v3_00?SCHEMA/pai_bus_ver/JQCV/jqcv/sinc
rona/wsdl/v3/peticion"/>
               <xsd:import
namespace="http://intermediacion.redsara.es/scsp/esquemas/V3/respuesta"
schemaLocation="https://verificacion-
pre.gva.es/pai_bus_ver/JQCV/JQCV_SCSP_v3_00?SCHEMA/pai_bus_ver/JQCV/jqcv/sinc
rona/wsdl/v3/respuesta"/>
               <xsd:import
namespace="http://intermediacion.redsara.es/scsp/esquemas/V3/soapfaultatribut
os" schemaLocation="https://verificacion-
pre.gva.es/pai_bus_ver/JQCV/JQCV_SCSP_v3_00?SCHEMA/pai_bus_ver/JQCV/jqcv/sinc
rona/wsdl/v3/soapfaultatributos"/>
          </xsd:schema>
    </WL5G3N0:types>
    <WL5G3N0:message name="peticionMessage">
          <WL5G3N0:part element="WL5G3N1:Peticion" name="Peticion"/>
    </WL5G3N0:message>
    <WL5G3N0:message name="respuestaMessage">
          <WL5G3N0:part element="WL5G3N2:Respuesta" name="Respuesta"/>
    </WL5G3N0:message>
    <WL5G3N0:message name="faultSCSPMessage">
          <WL5G3N0:part element="WL5G3N3:Atributos" name="fault"/>
    </WL5G3N0:message>
    <WL5G3N0:portType name="JQCVConsulta">
          <WL5G3N0:operation name="peticionSincrona">
               <WL5G3N0:input message="WL5G3N4:peticionMessage"/>
               <WL5G3N0:output message="WL5G3N4:respuestaMessage"/>
               <WL5G3N0:fault message="WL5G3N4:faultSCSPMessage"
name="FaultSCSP"/>
          </WL5G3N0:operation>
    </WL5G3N0:portType>
    <WL5G3N0:binding name="JQCVConsultaBinding" type="WL5G3N4:JQCVConsulta">
```
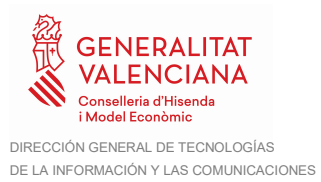

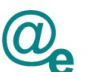

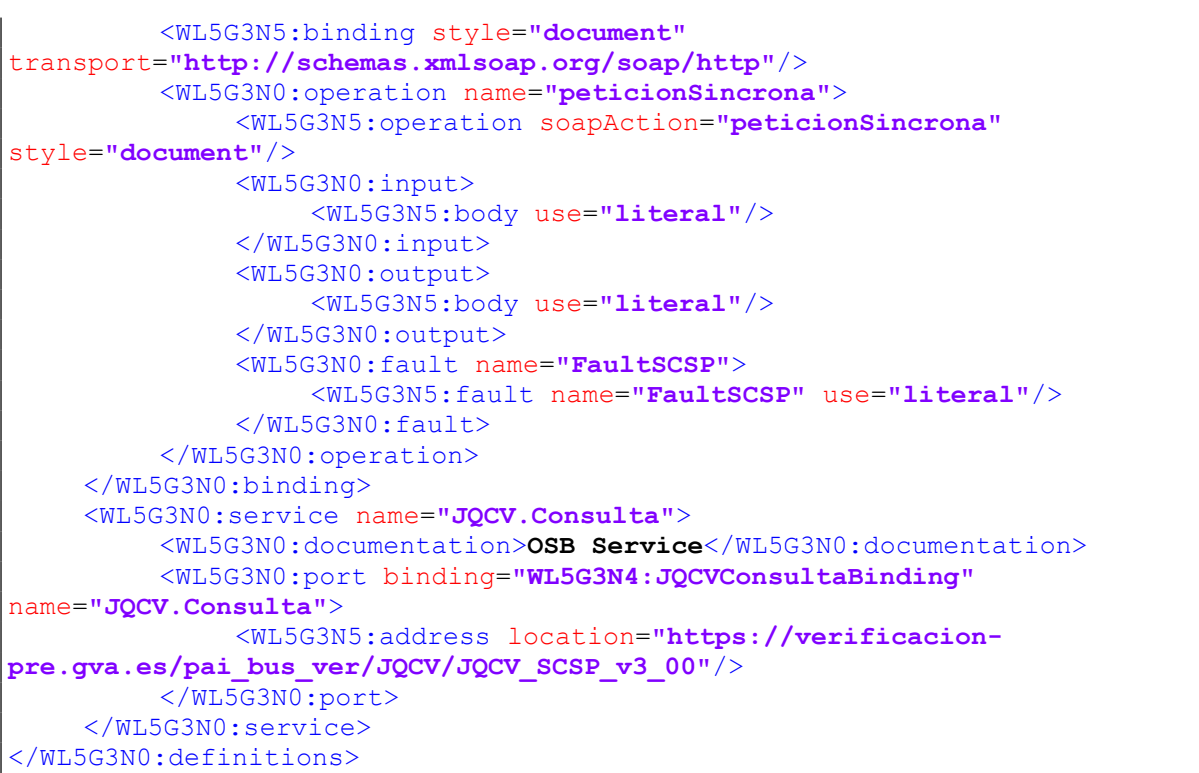

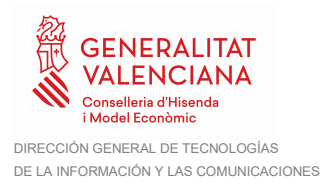

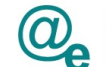

## 6 Detalle Servicio de JQCV de la Generalitat Valenciana.

#### 6.1 Mensaje de Petición al Servicio de JQCV de la Generalitat Valenciana

A continuación, se recoge el esquema de validación del mensaje de petición que debe recibir el servicio web de la GVA.

Como se aprecia en la Figura 1. Mensaje de petición al Servicio de JQCV de la GVA., la petición estará formada por dos ramas de información, la rama definida como Atributos (opcional), y la de Solicitudes.

La rama Atributos, contiene los datos de control relativos a toda la petición, mientras que la rama Solicitudes contiene la información concreta de la petición realizada.

La rama Solicitudes contiene los bloques de DatosGenéricos y DatosEspecíficos. Los DatosGenéricos siguen el esquema especificado en el proyecto de Sustitución de Certificado en Soporte Papel, el cual recoge todas las consideraciones legales a tener en cuenta en la transmisión de datos entre Administraciones, tal y como se muestra en la Figura 2.A Elemento Datos Genéricos de petición del Servicio de JQCV de la GVA (I).. Los DatosEspecíficos corresponden a la información propia de la consulta, tal y como se muestra en la Figura 4.A Elemento Datos Específicos de petición del Servicio de JQCV de la GVA(I).

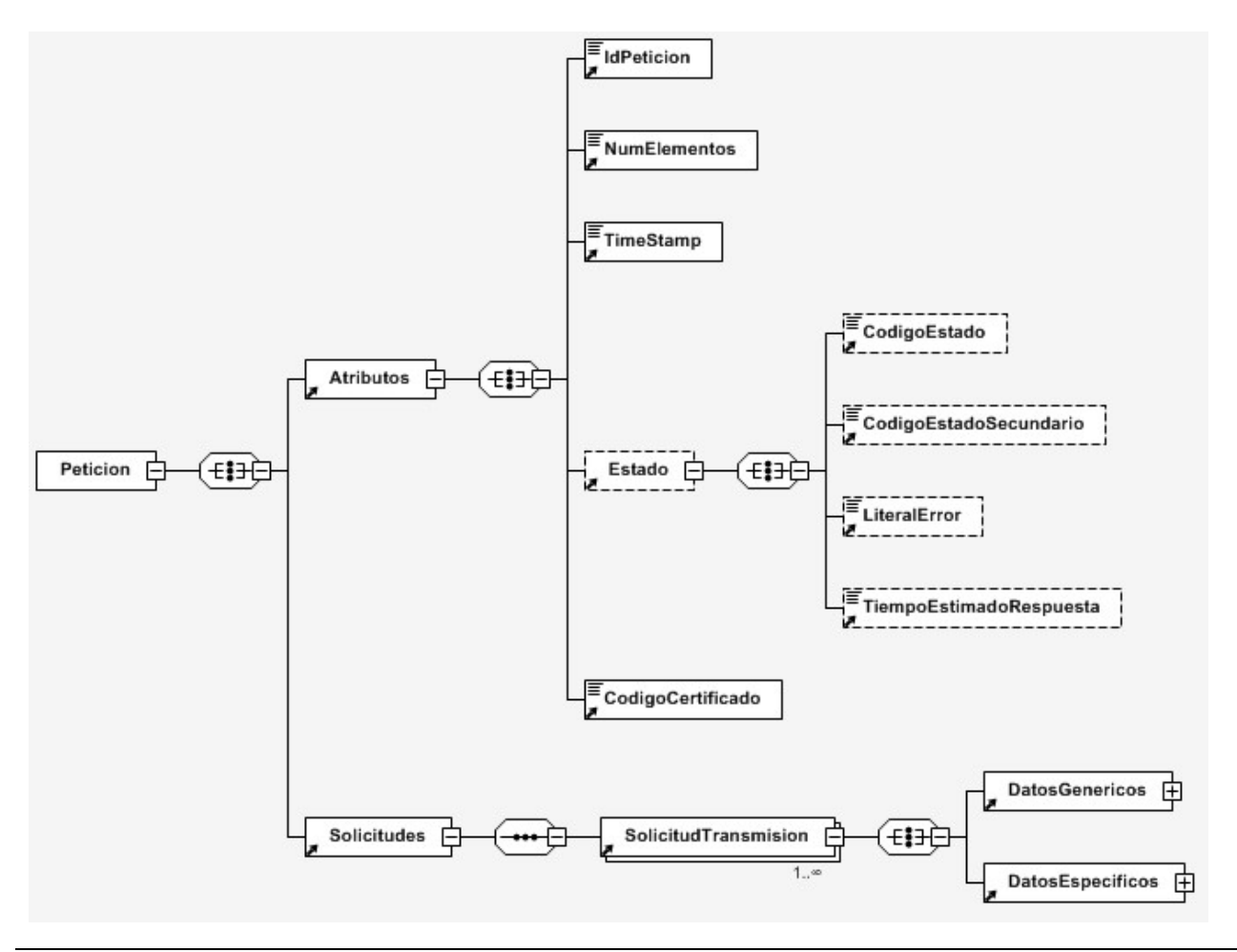

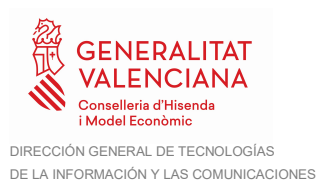

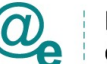

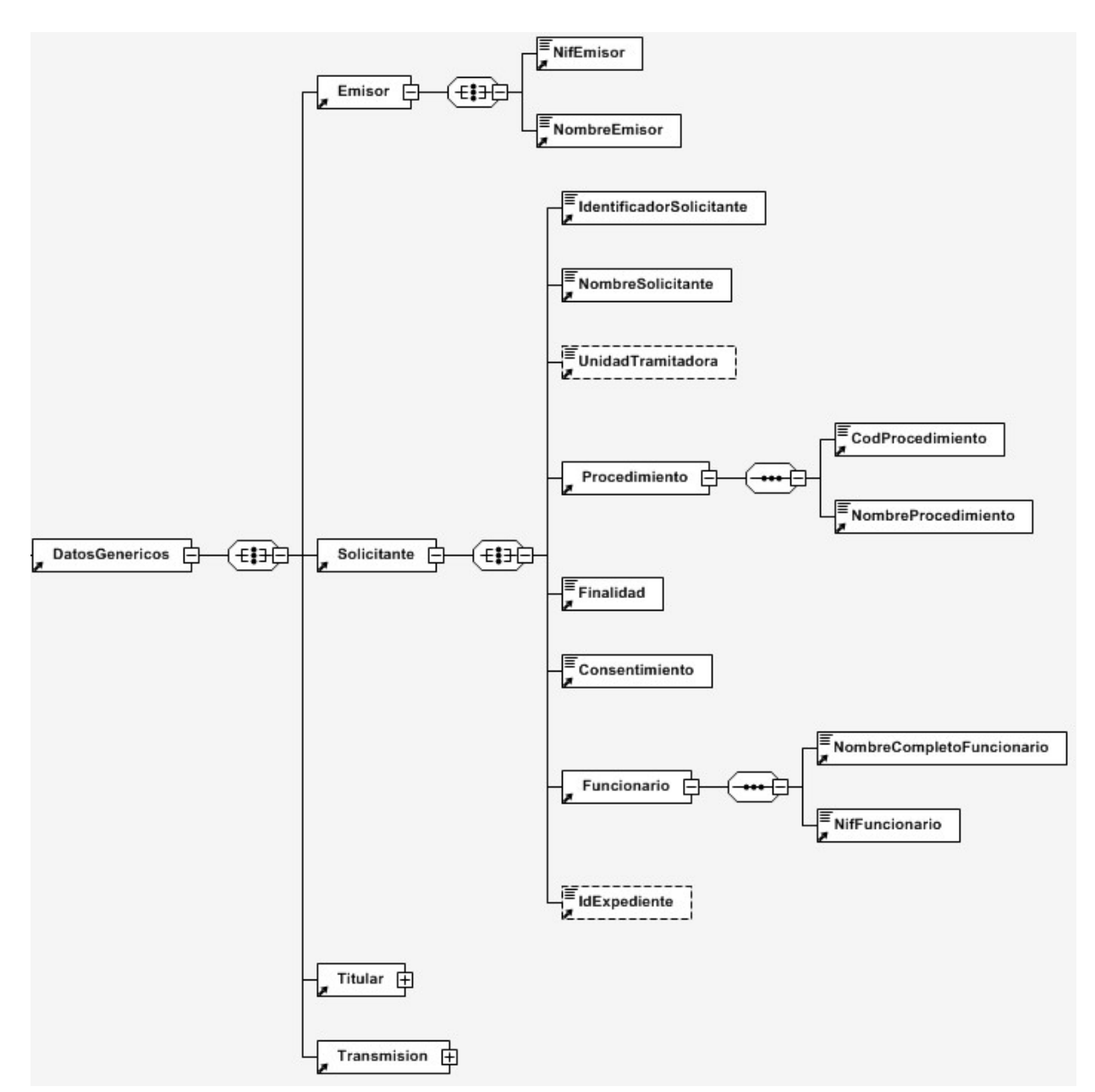

#### Figura 1. Mensaje de petición al Servicio de JQCV de la GVA.

Figura 2.A Elemento Datos Genéricos de petición del Servicio de JQCV de la GVA (I).

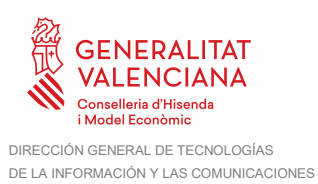

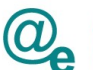

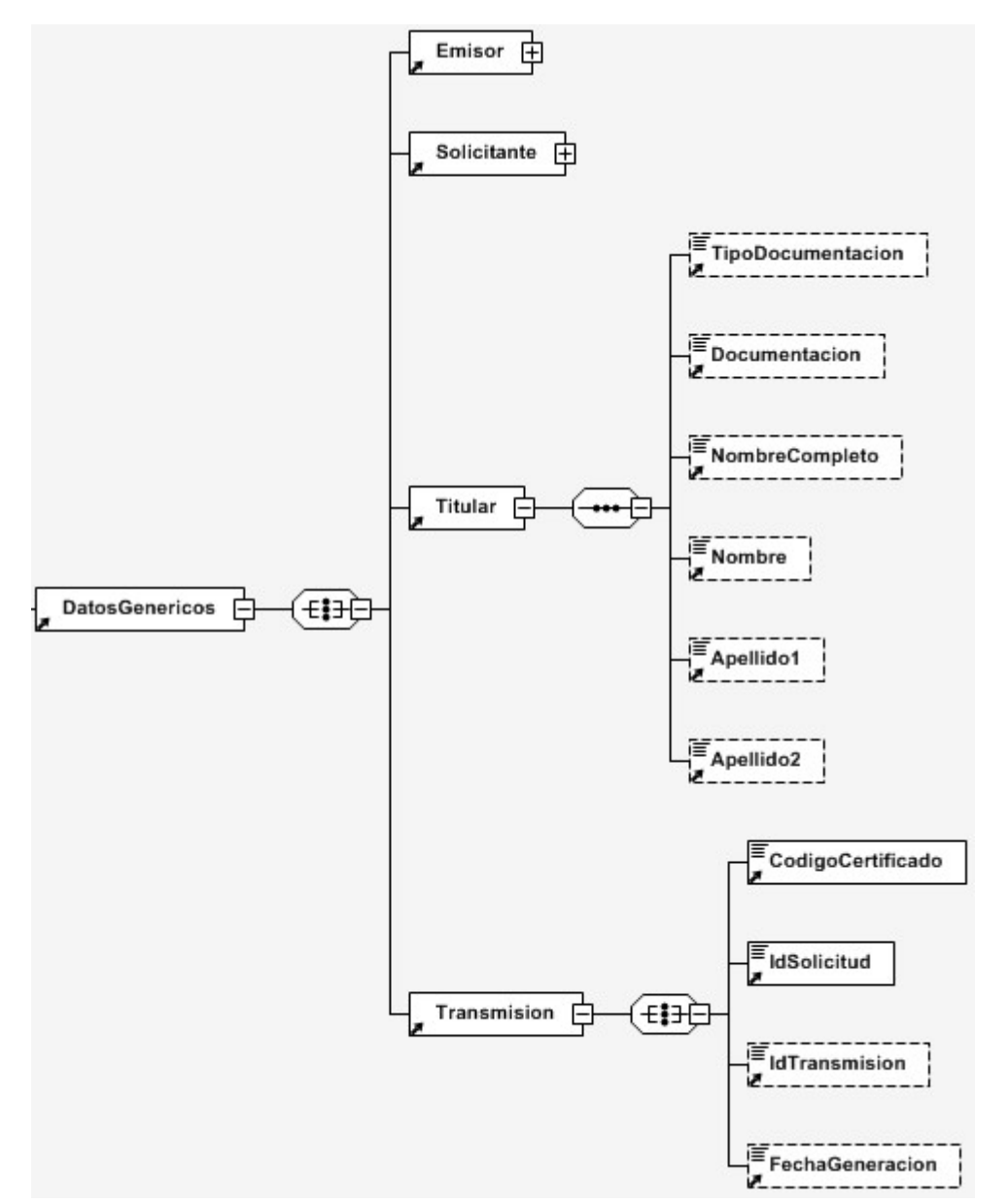

Figura 3.B Elemento Datos Genéricos de petición del Servicio de JQCV de la GVA (II).

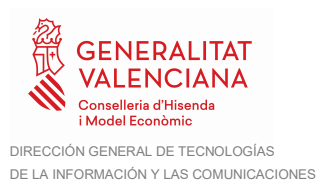

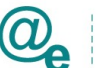

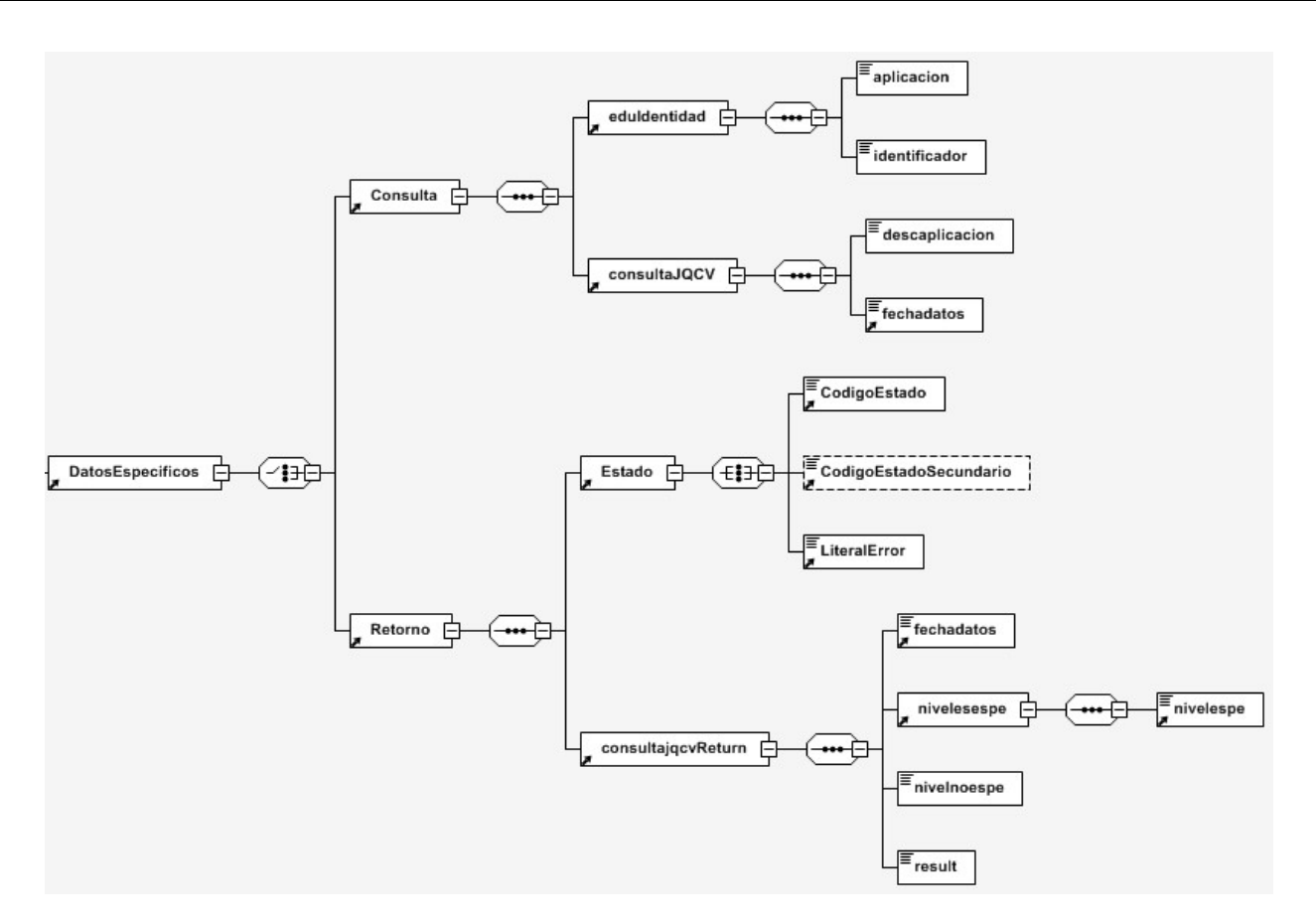

Figura 4.A Elemento Datos Específicos de petición del Servicio de JQCV de la GVA(I).

A continuación, se define el significado de las distintas etiquetas utilizadas sobre la definición del esquema de petición.

#### 6.2 Formato de los Datos de la Petición al Servicio de JQCV de la Generalitat Valenciana

En la siguiente tabla se resume el tipo de dato y la información que contienen cada uno de los campos del mensaje de petición.

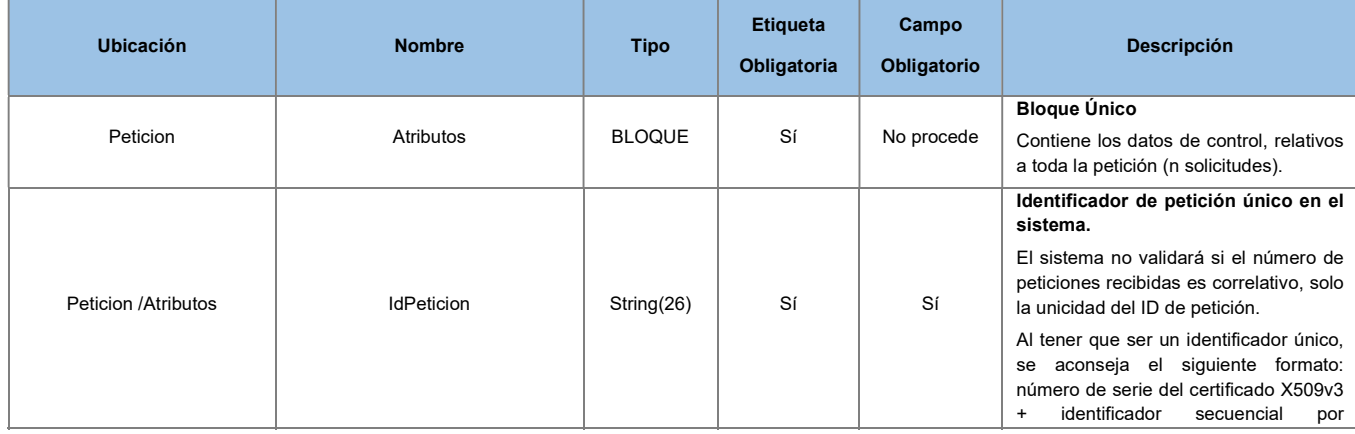

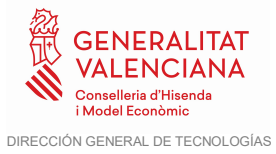

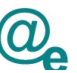

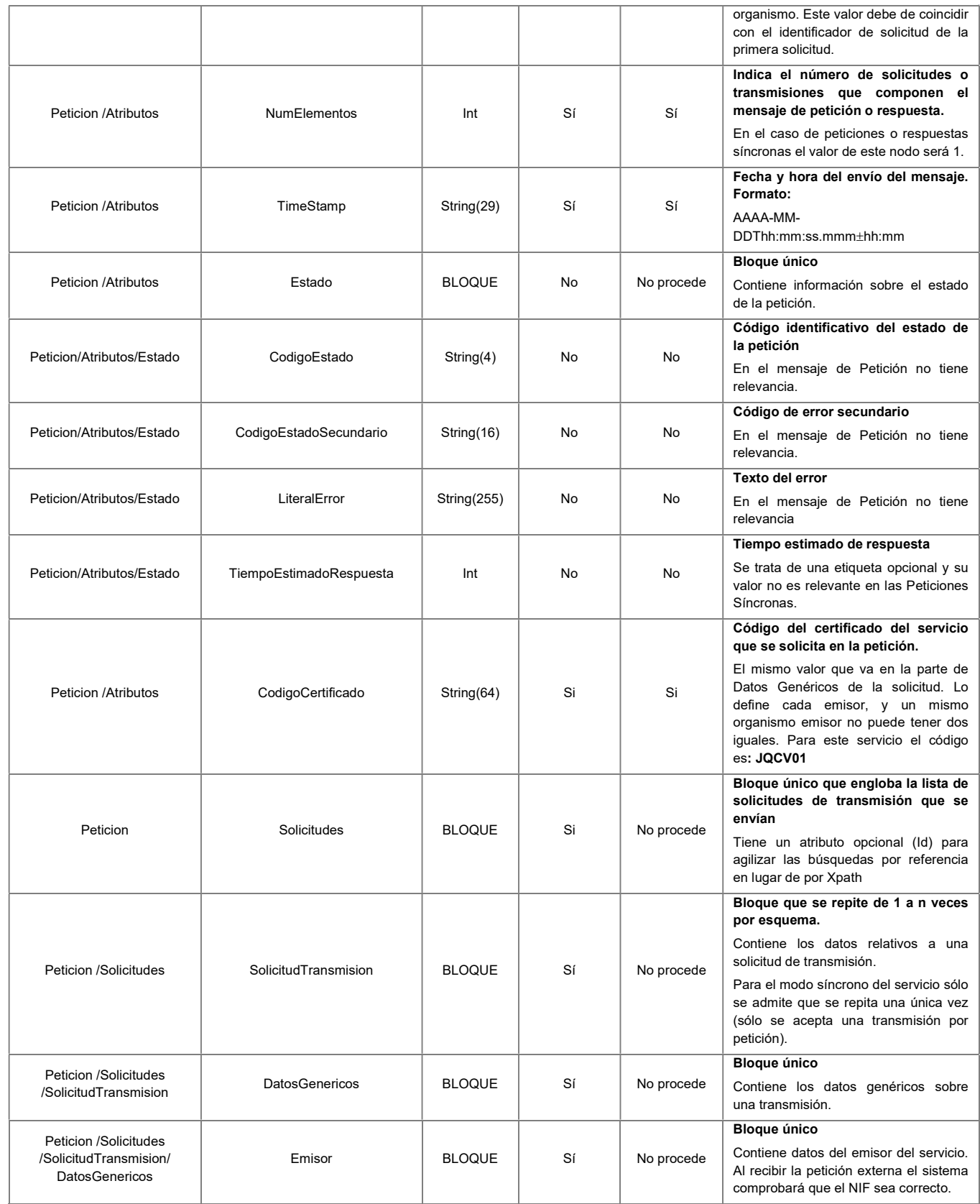

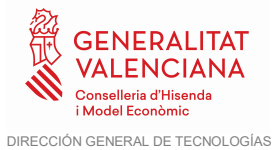

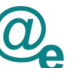

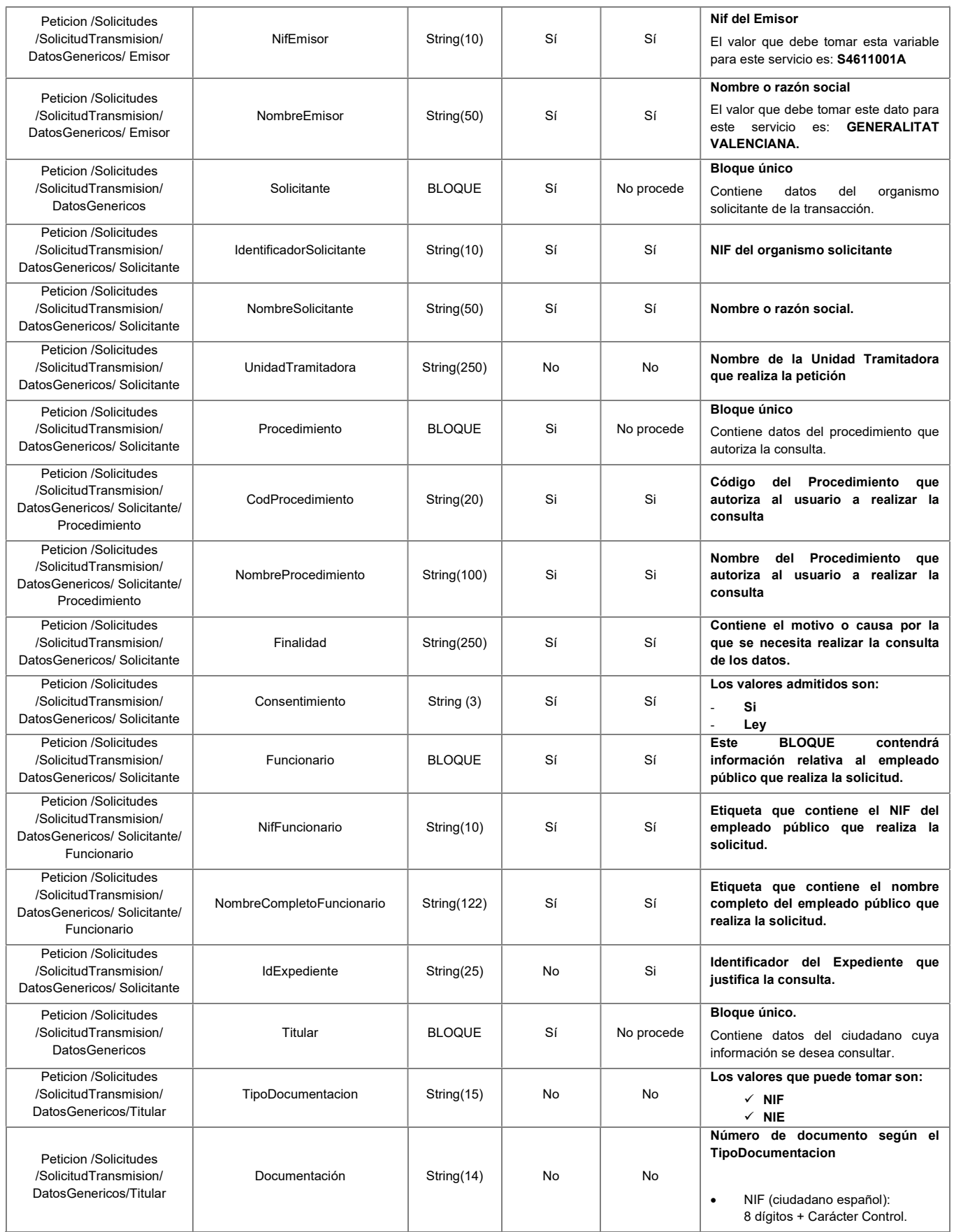

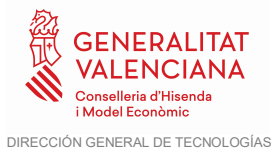

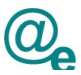

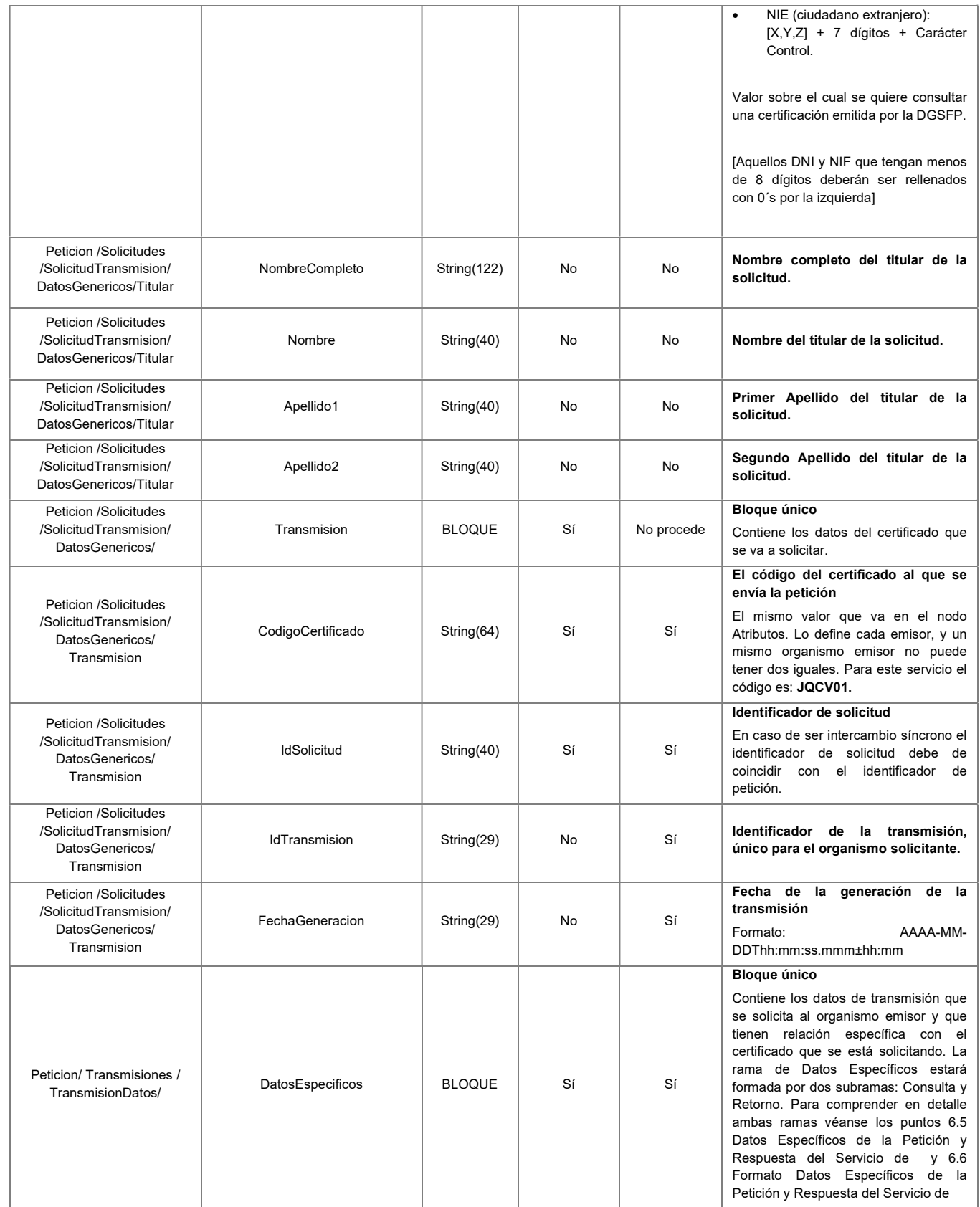

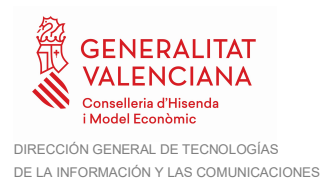

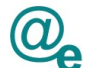

#### 6.3 Mensaje de Respuesta al Servicio de JQCV de la Generalitat Valenciana

A continuación, se recoge el mensaje de respuesta que debe devolver el Servicio de JQCV de la GVA a una petición concreta.

Como se aprecia en el Mensaje de respuesta del Servicio de JQCV de la GVA, la respuesta estará formada por dos ramas de información, la rama definida como **Atributos**, y la de Transmisiones.

La rama **Atributos** contiene los datos de control relativos a toda la respuesta y la codificación de la respuesta obtenida, la rama Transmisiones contiene información con:

- DatosGenéricos que siguen el esquema especificado en el proyecto de Sustitución de Certificado en Soporte Papel, el cual recoge todas las consideraciones legales a tener en cuenta en la transmisión de datos entre Administraciones.
- DatosEspecíficos, contendrá todos los datos de la respuesta dada por la Comunidad Autónoma e información de errores cuando aplique. El detalle de esta rama se ve en el siguiente apartado.

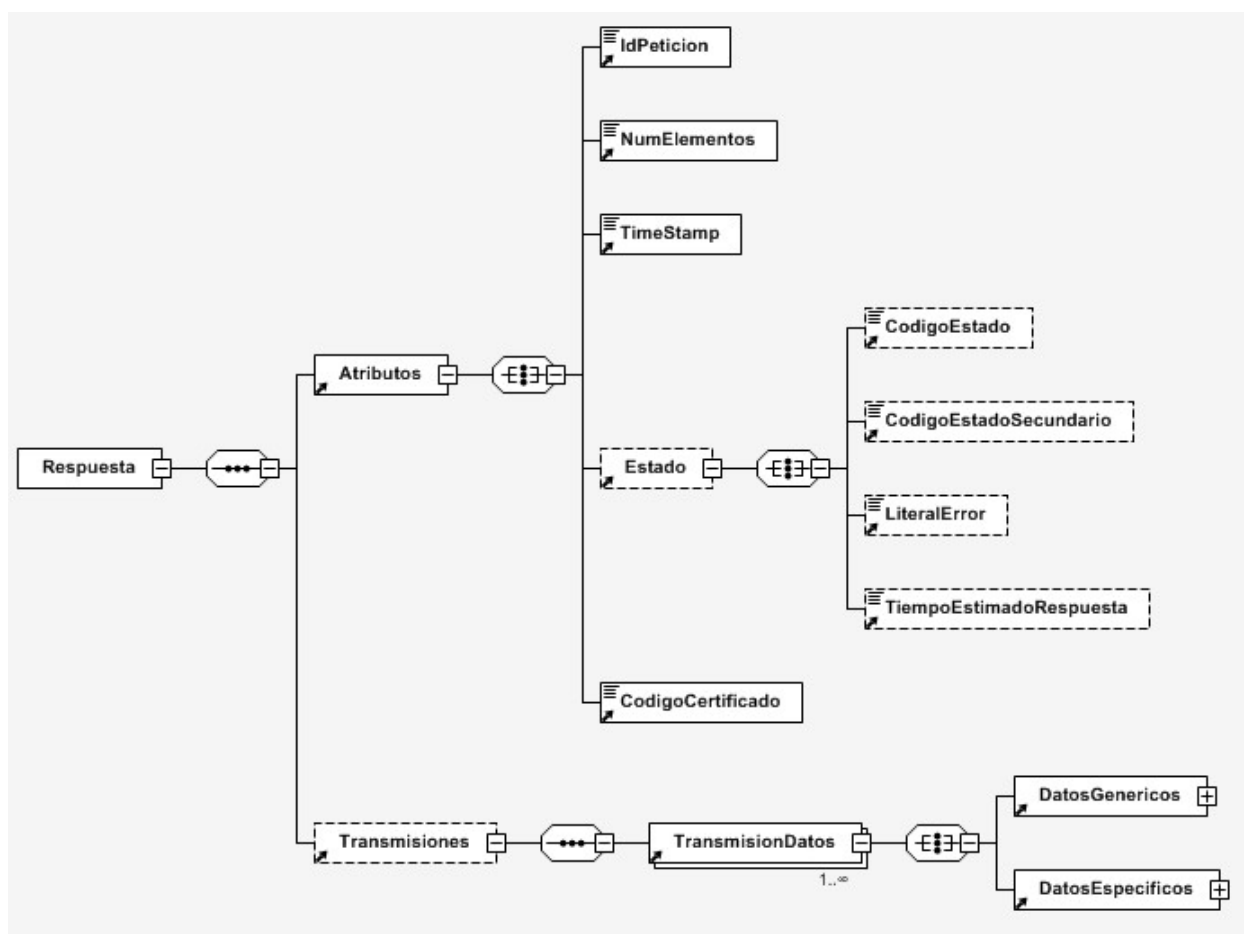

Figura 5. Diagrama del mensaje de respuesta del Servicio

El elemento <DatosGenericos> contiene la siguiente definición:

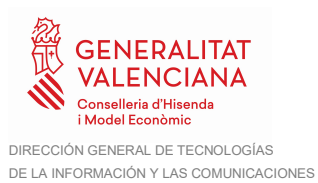

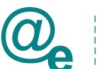

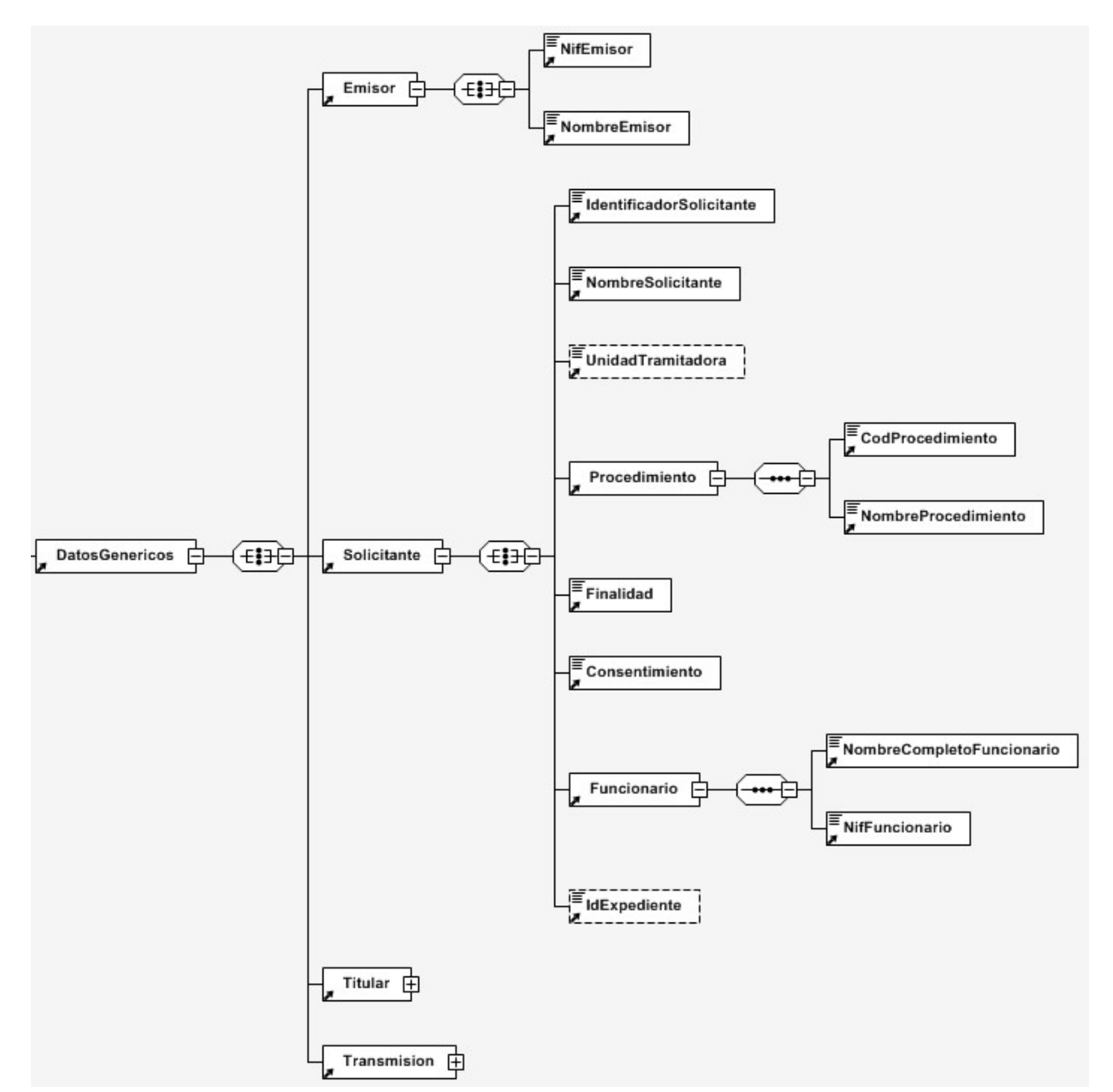

Figura 6.A Diagrama de la rama Datos Genéricos del mensaje de respuesta del Servicio(I)

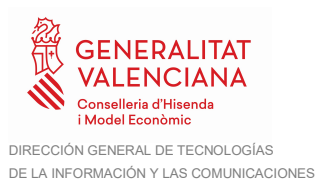

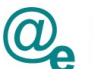

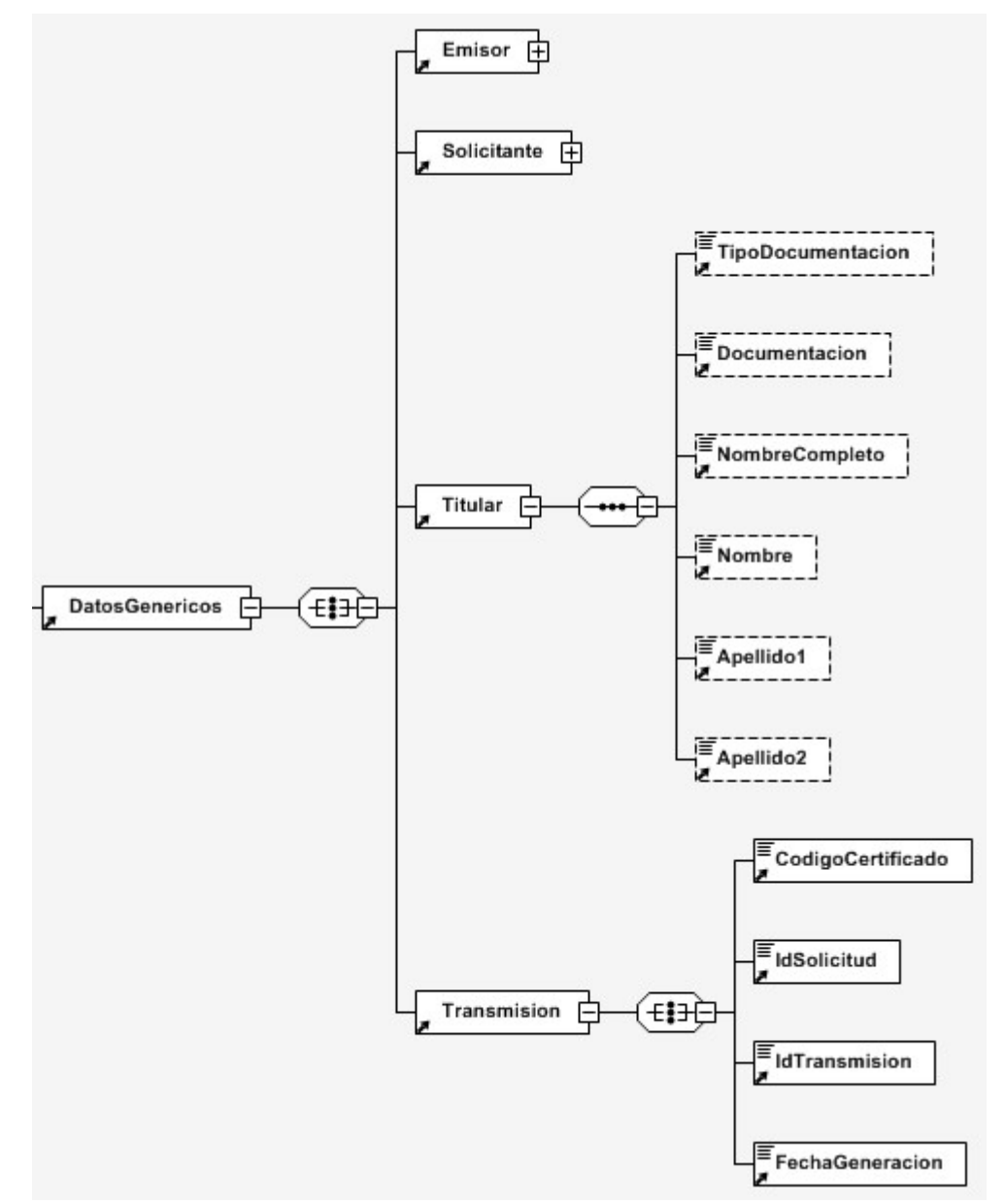

Figura 7.B Diagrama de la rama Datos Genéricos del mensaje de respuesta del Servicio(II)

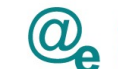

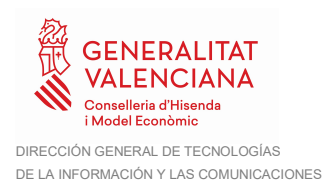

#### 6.4 Formato de los Datos de la Respuesta del Servicio de JQCV de la Generalitat Valenciana

En la siguiente tabla se resume el tipo de dato y la información que contienen cada uno de los campos del mensaje de respuesta.

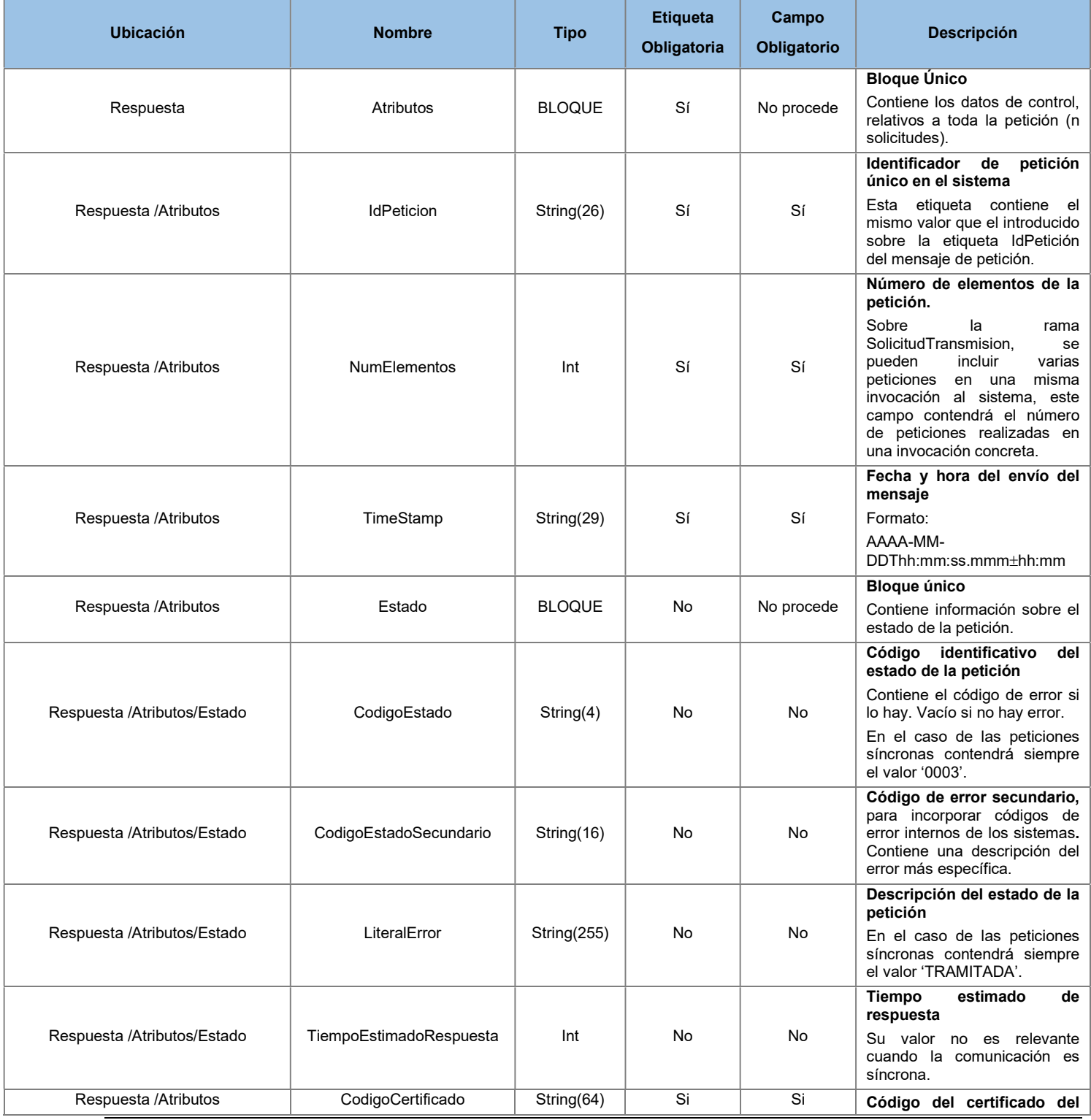

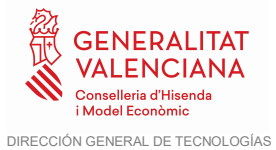

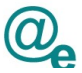

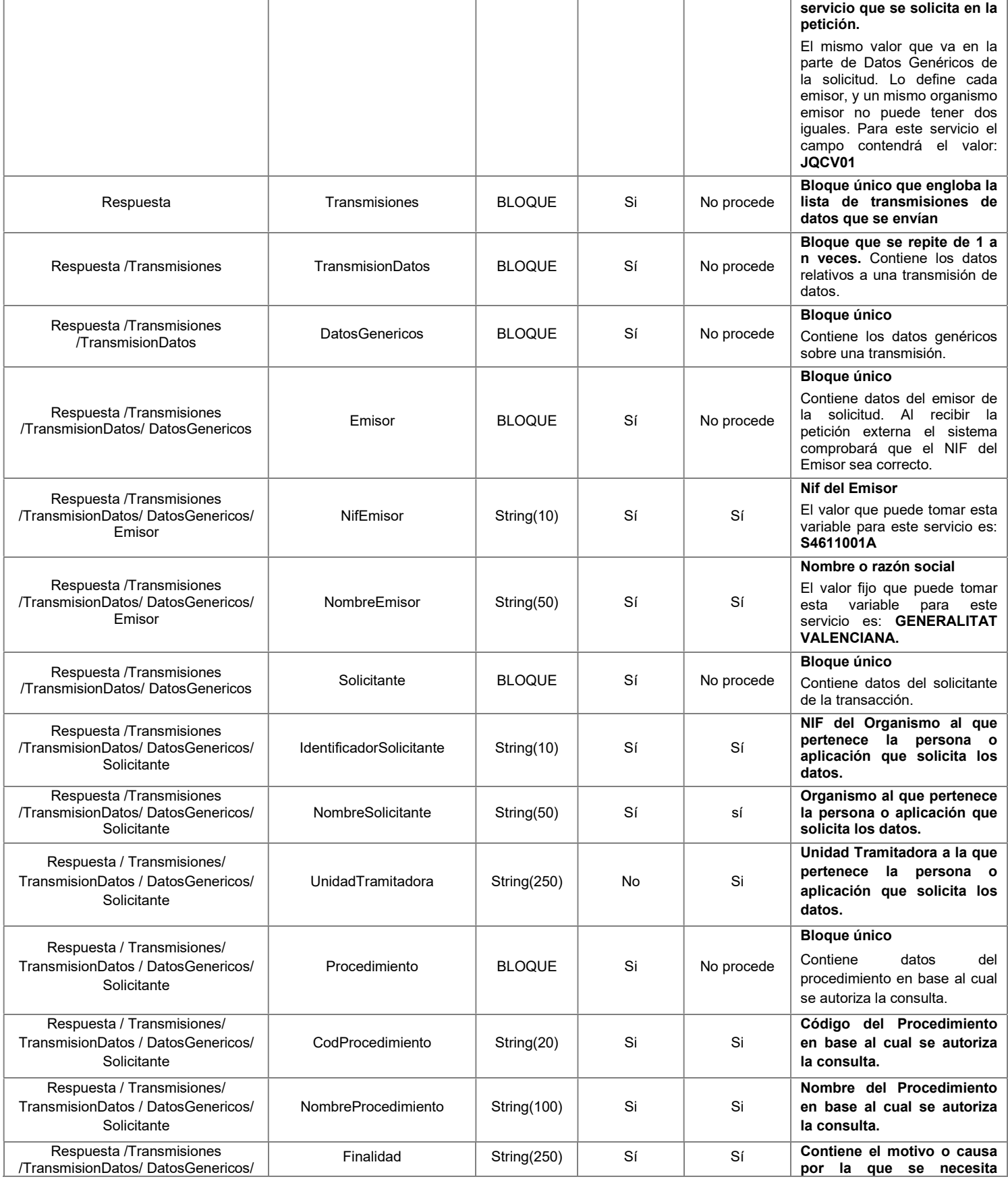

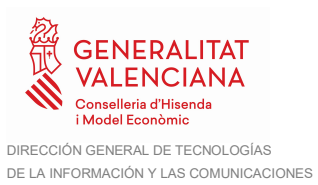

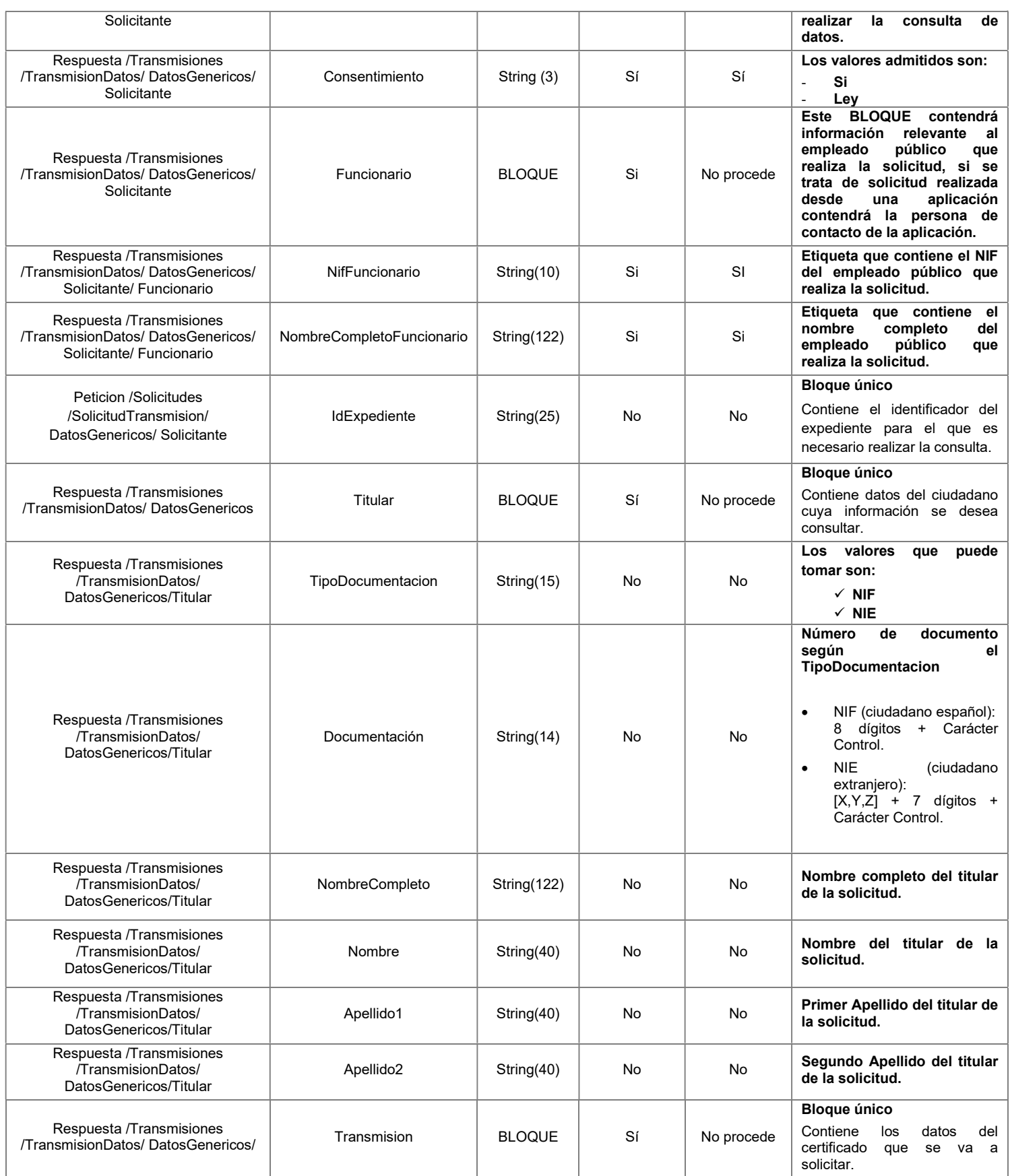

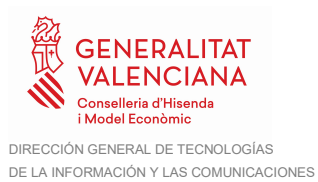

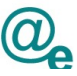

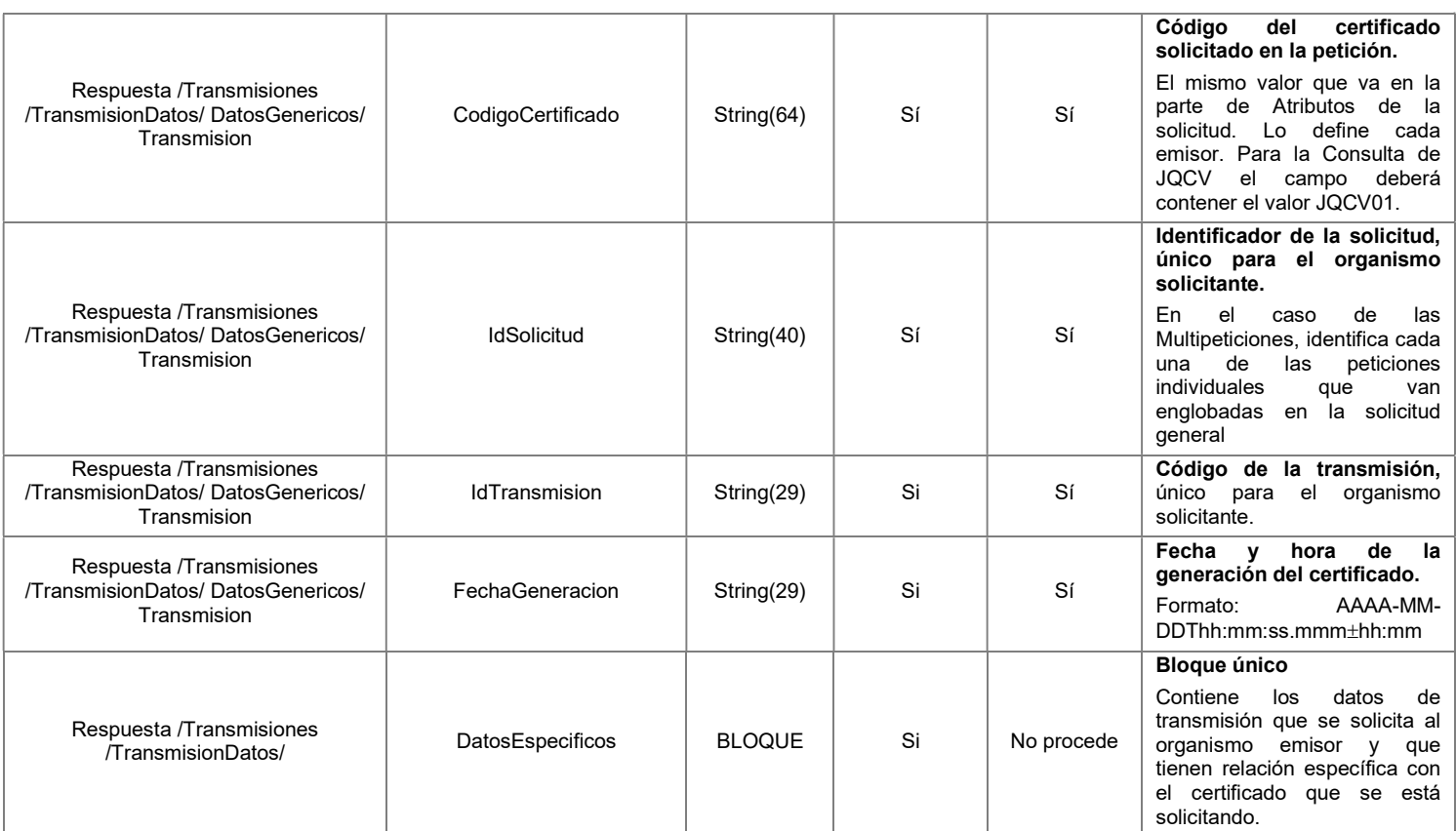

## 6.5 Datos Específicos de la Petición y Respuesta del Servicio de JQCV

A continuación, se recoge el esquema de validación de los Datos Específicos enviados en las peticiones y obtenidos en las Respuestas al usuario, cuando se consulta el servicio de JQCV.

Para el mensaje de petición a este servicio, se define un bloque de datos:

Consulta: Contiene los datos del ciudadano que se desean verificar.

Para el mensaje de respuesta a este servicio, se define un bloque de datos que no se debe rellenar en la petición que contendrá:

- Estado
- consultajqcvReturn

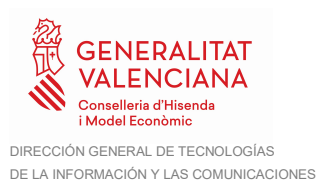

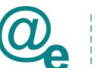

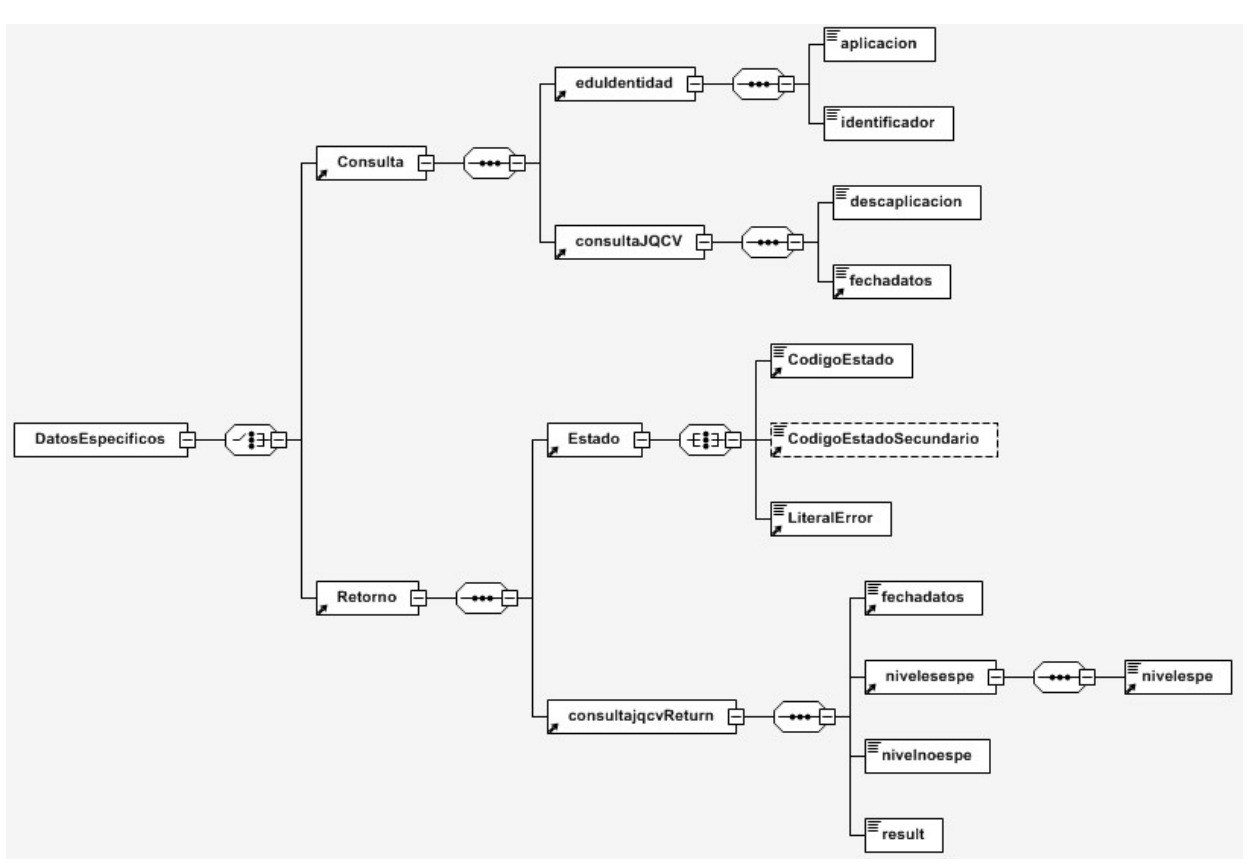

Figura 8.A Datos Específicos del Servicio de JQCV de la GVA(I)

#### 6.6 Formato Datos Específicos de la Petición y Respuesta del Servicio de JQCV

En la siguiente tabla se resume el tipo de dato y la información que contienen cada uno de los campos del mensaje de datos específicos.

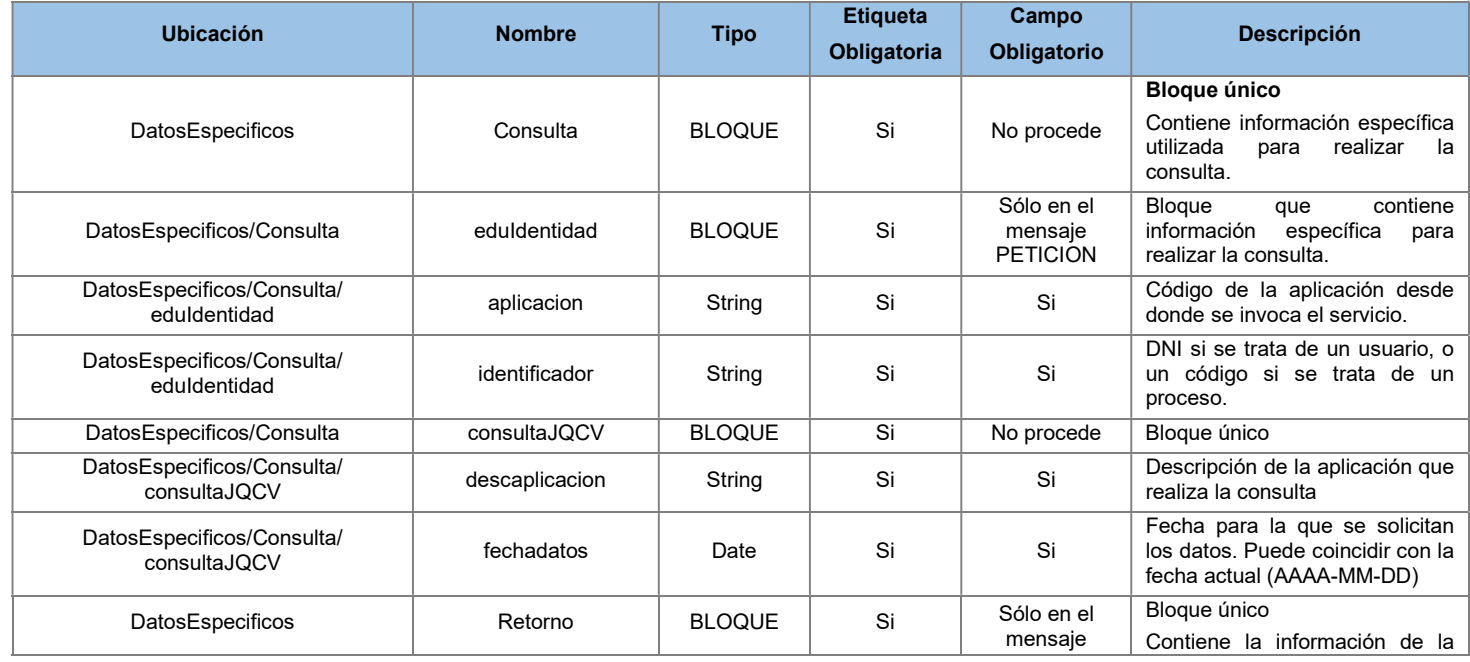

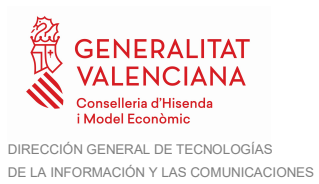

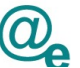

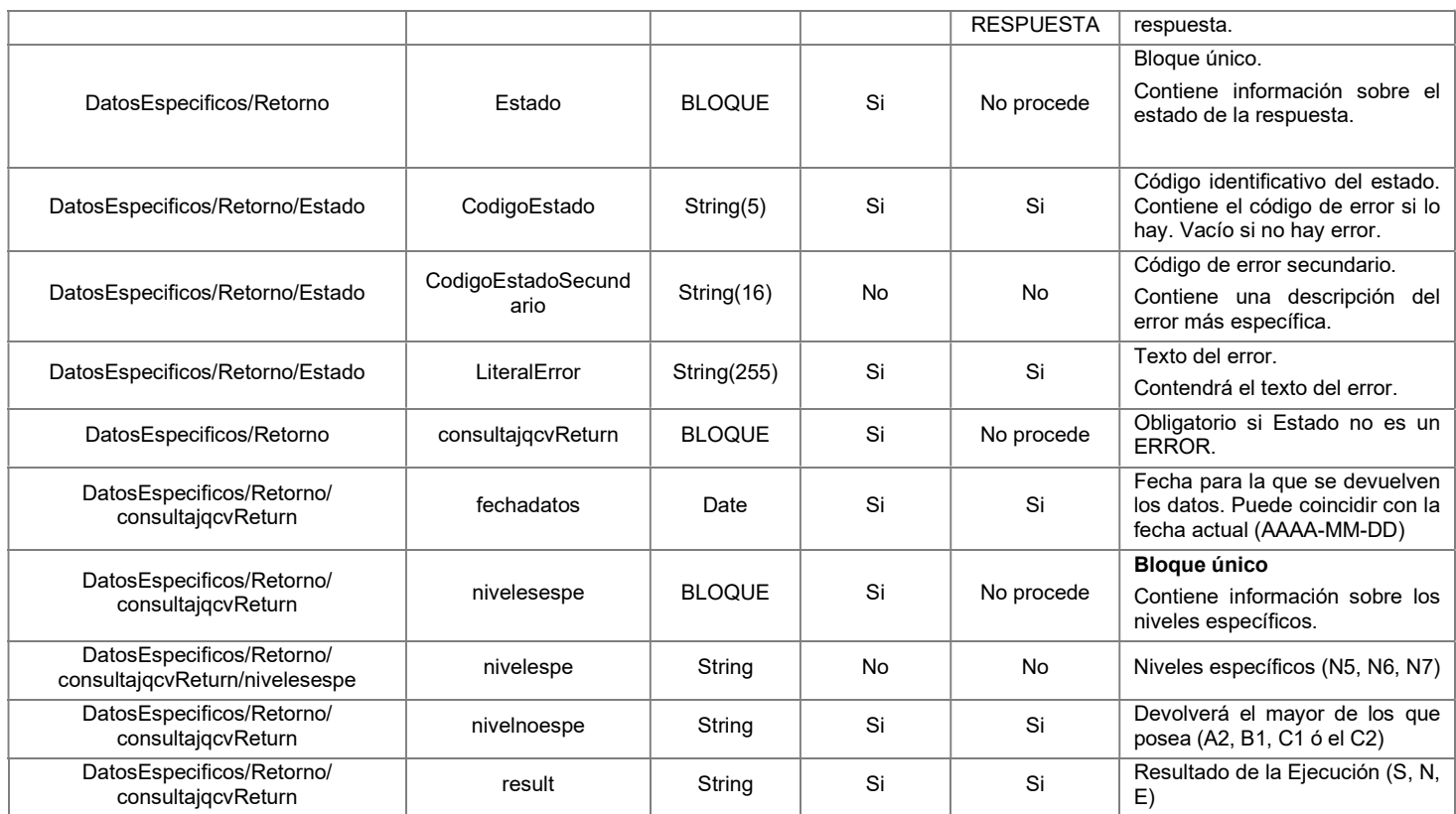

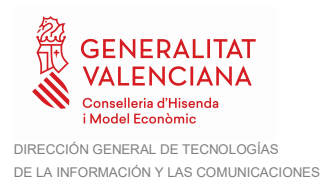

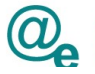

## 7 SoapFaults

Los mensajes SoapFault devueltos por la Plataforma de Interoperabilidad siguen el estándar SOAP Fault e irán sin firmar.

El mensaje SOAPFault se utiliza cuando:

- El servicio recibe un mensaje de petición inválido. La invalidez del mensaje puede ser debida a fallos en las políticas de seguridad como la validación de la firma del mensaje, de su estructura, de la autorización de quien utiliza el servicio, de la invalidez del certificado, etc. o en comprobaciones específicas de la lógica de negocio del servicio.
- Errores internos como por ejemplo errores de base de datos.

Siempre que sea posible, el mensaje de error contendrá en el campo "Detail" del SOAP Fault la estructura "Atributos" definida en el mensaje de respuesta del sistema, de forma que el requirente reciba dicha información.

En el campo faultcode del mensaje SOAP Fault, se meten los códigos estándar de SOAP.

En el campo faultstring del mensaje SOAP Fault, se meten los códigos y mensajes de error definidos en el sistema.

Se crea un código de estado "Error Indefinido", para los casos de error "incontrolados" que no dan oportunidad siquiera a escribir el "detail" (por ejemplo, los que genera el servidor Web antes de acceder al motor SOAP, o los errores de http(s)). En estos casos las aplicaciones actualizarán la BD de peticiones con el estado "Error indefinido".

## 7.1 Mensaje de SoapFault

A continuación, se muestra la estructura que deben mantener los mensajes SOAP Fault.

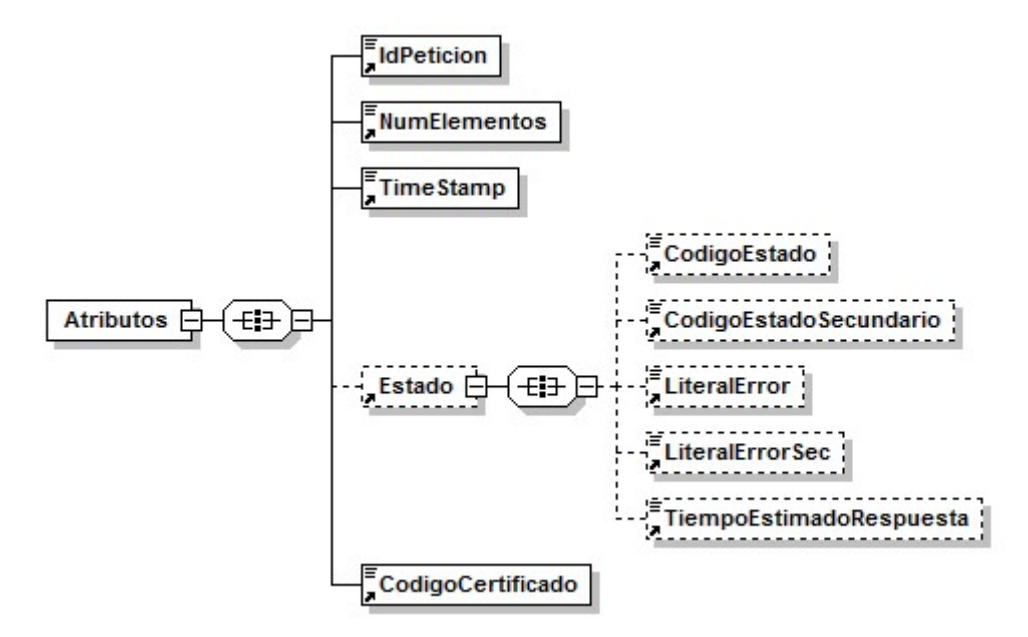

Figura 9. Diagrama del mensaje SOAP Fault del Servicio

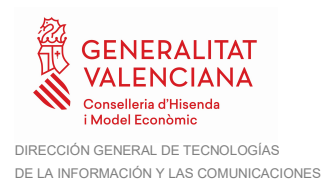

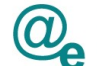

## 7.2 Formato del Mensaje de SoapFault

En la siguiente tabla se resume el tipo de dato y la información que contienen cada uno de los campos del mensaje de SoapFault.

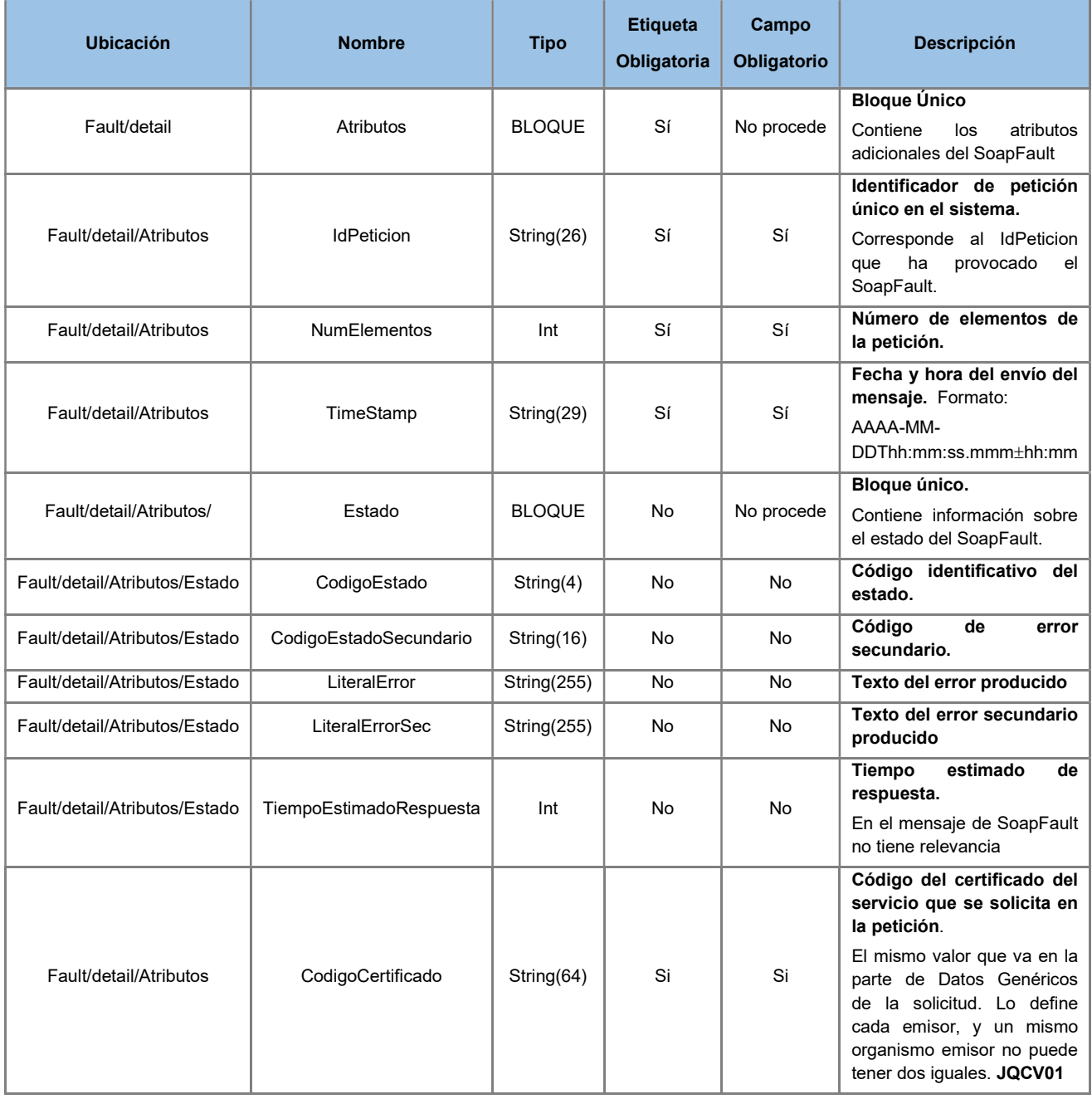

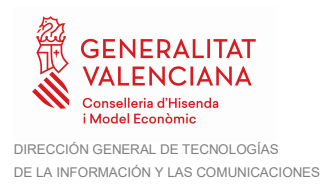

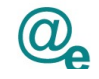

## 7.3 Esquemas de Validación del Servicio

Los esquemas de validación del servicio Web se pueden encontrar en las URLs descritas a continuación.

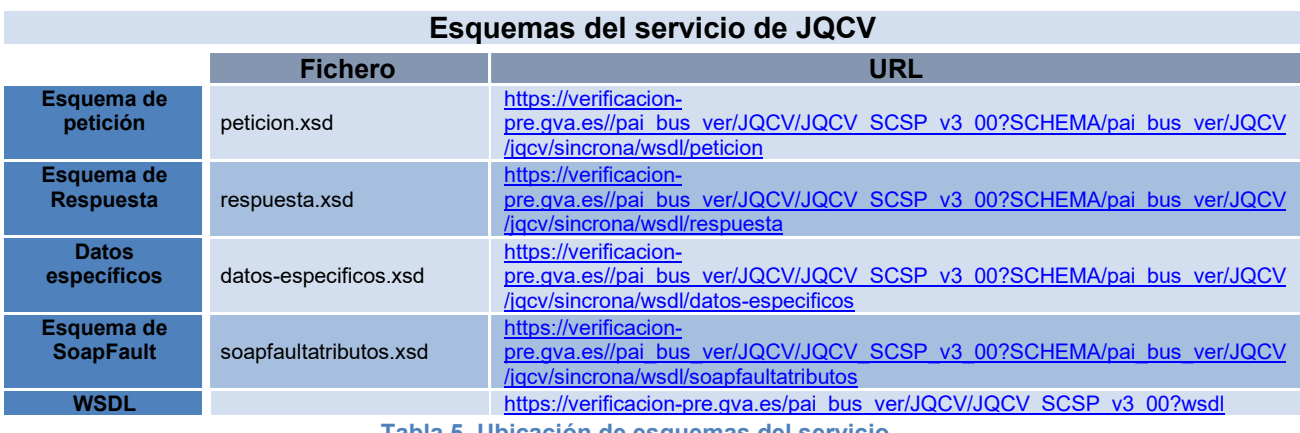

Tabla 5. Ubicación de esquemas del servicio

## 7.4 Respuestas de negocio devueltas por el servicio

En este apartado se recogen todos los códigos de estado que van a aparecer en las respuestas de negocio del servicio Web, cuando las peticiones son tramitadas. Se devolverán en el nodo 'DatosEspecificos' del esquema de respuesta, concretamente en los campos 'CodigoEstado' y 'LiteralError', respectivamente

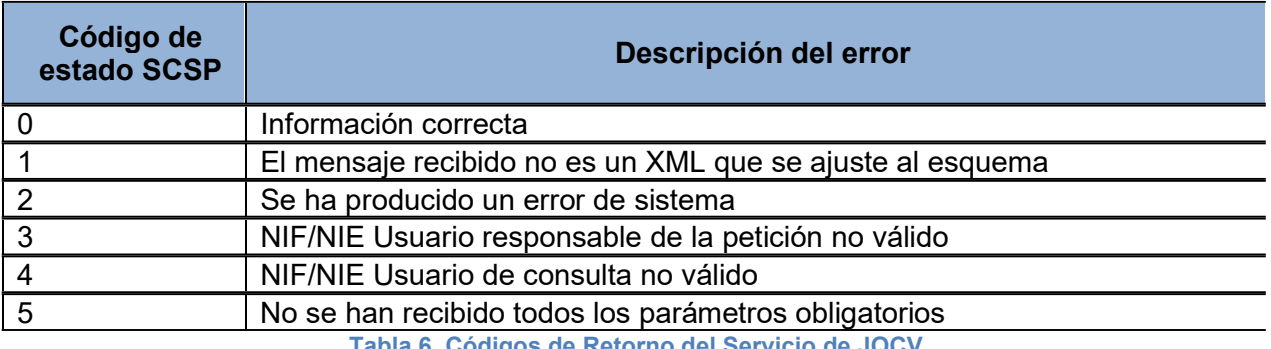

Tabla 6. Códigos de Retorno del Servicio de JQCV

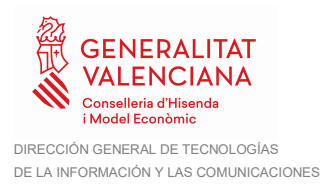

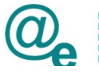

## 7.5 Errores devueltos por la Plataforma mediante el esquema SOAP FAULT

Las peticiones que la Plataforma de Interoperabilidad detecte que son incorrectas o inválidas según el protocolo SCSP, obtendrán siempre como respuesta un mensaje SoapFault. Estas peticiones no llegarán nunca al órgano responsable del servicio.

En el caso de que todas las transmisiones tengan el mismo código de error y este corresponda a un SoapFault, la plataforma devolverá un SoapFault general para todas las transmisiones, no especificando el error de cada una de ellas.

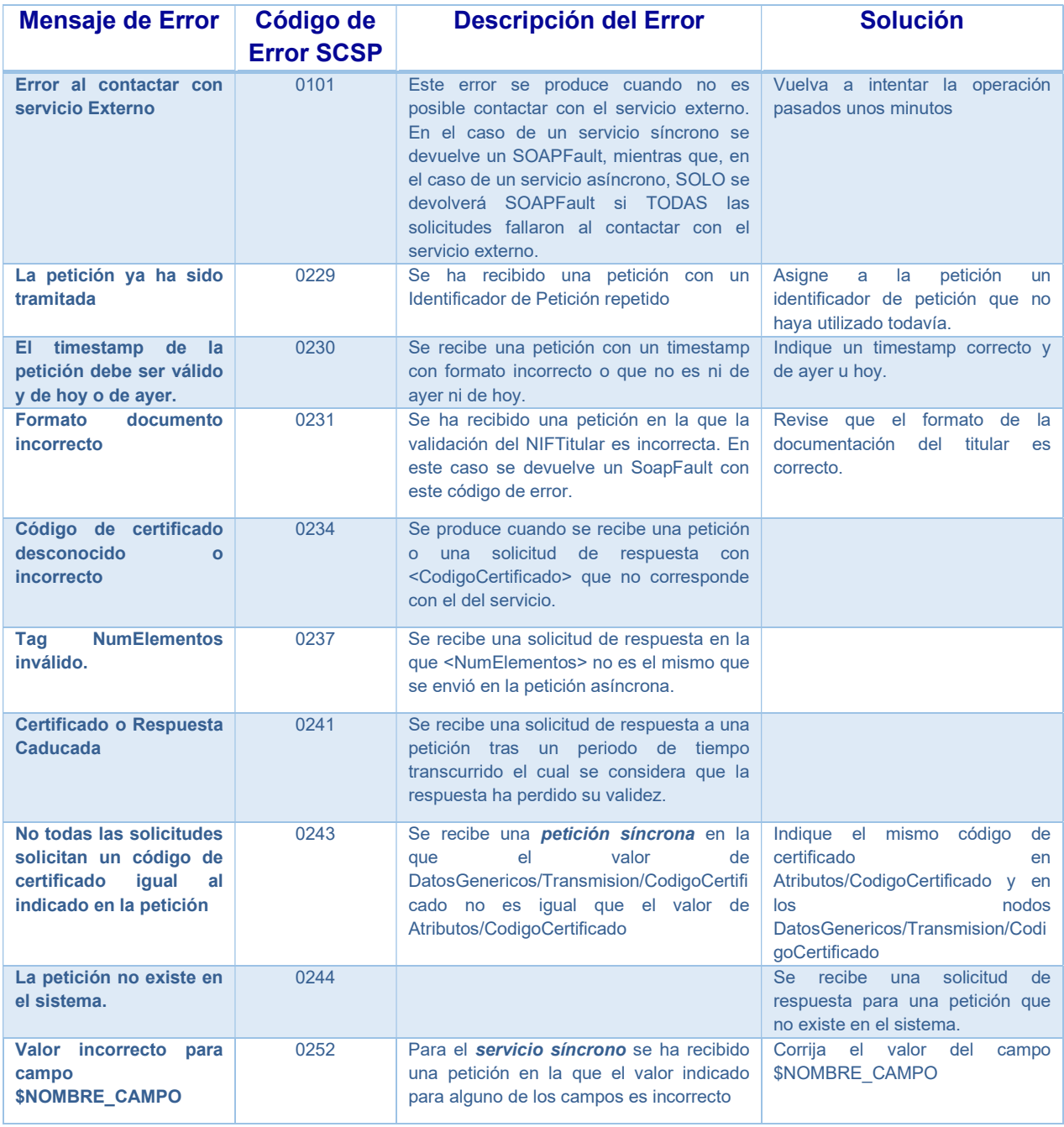

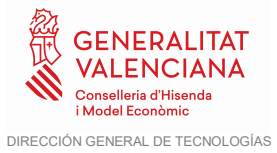

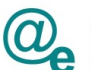

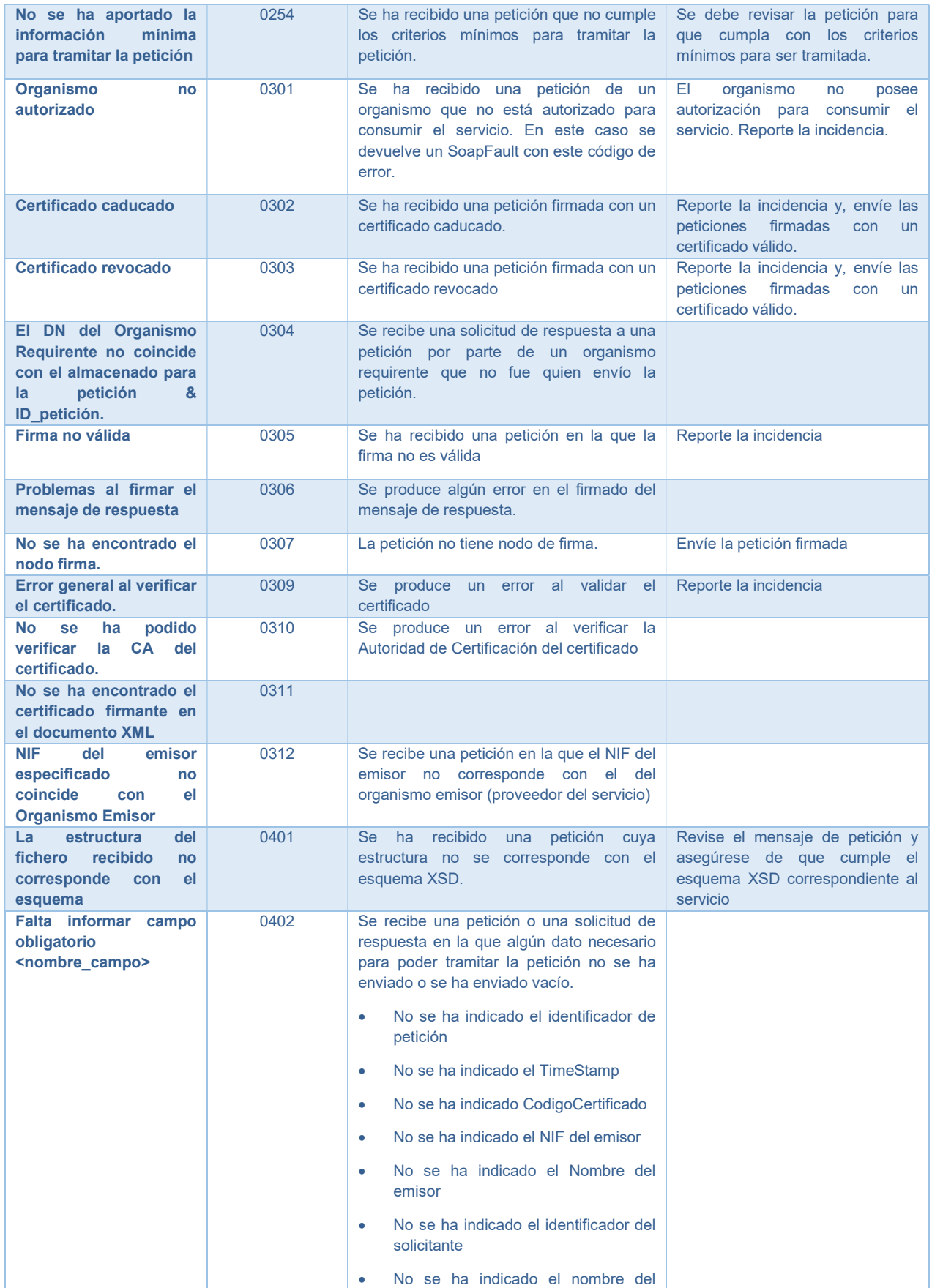

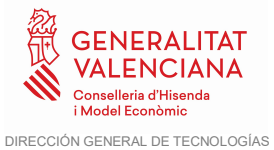

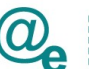

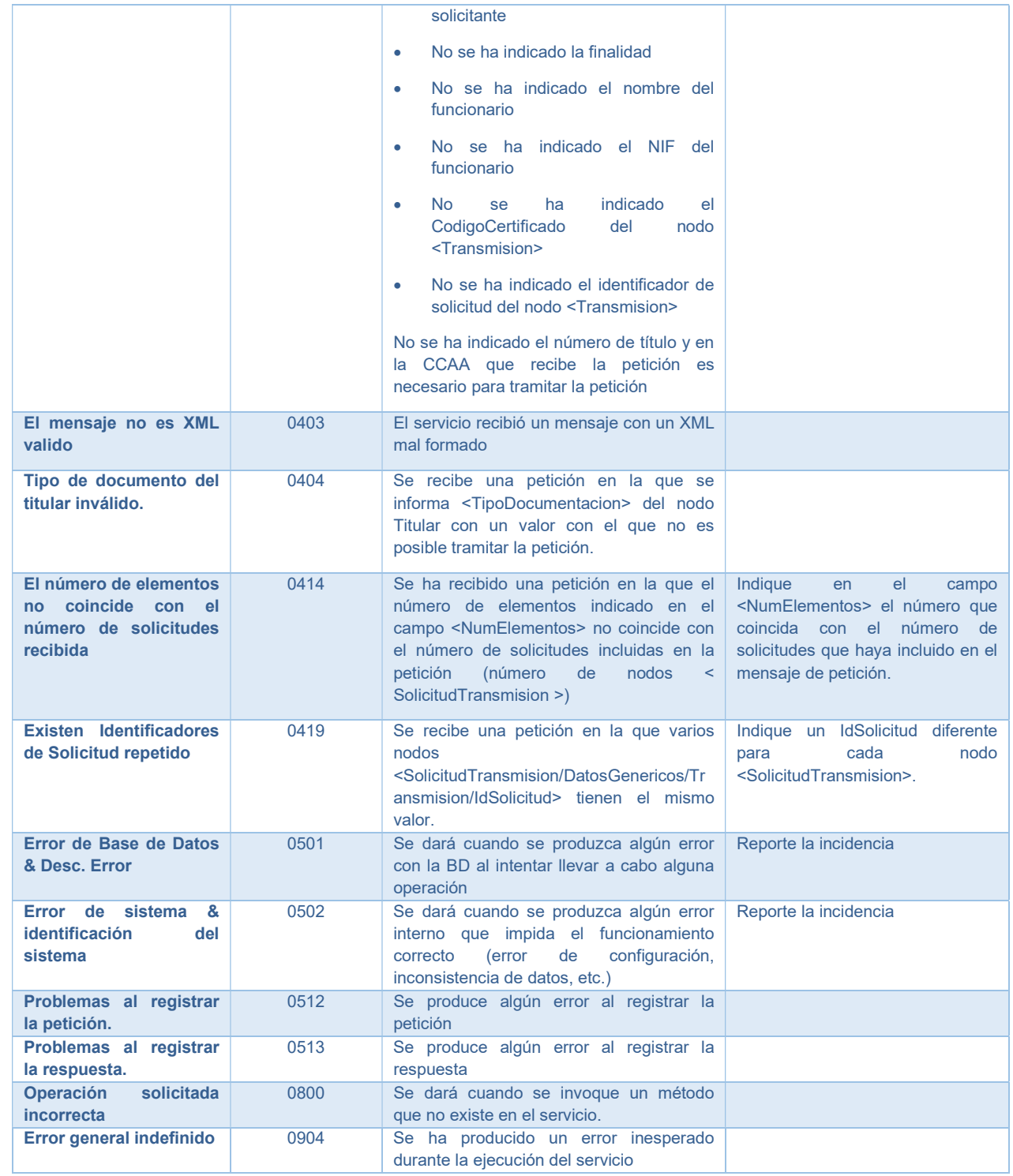

Tabla 7. Códigos de error SCSP

Para más información, consulte el documento CODIGOS\_ERROR\_SOAPFAULT\_SCSP.

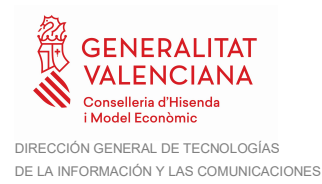

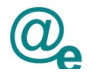

## 7.6 Estructura de los mensajes SOAP firmados

Todos los mensajes intercambiados entre la plataforma y los clientes que realizan peticiones al servicio deberán ir firmados, a excepción de los mensajes de Error devueltos mediante el mecanismo SOAP Fault.

La plataforma de Interoperabilidad se encargará de que el tipo de firma de la respuesta dada al usuario sea el mismo que el usado por el usuario para firmar la petición (el tipo permitido es: WS-Security).

A continuación, se muestra la estructura que deben mantener los mensajes, firmados digitalmente:

```
<soapenv:Envelope xmlns:SOAP-ENC="http://schemas.xmlsoap.org/soap/encoding/"
xmlns:ds="http://www.w3.org/2000/09/xmldsig#"
xmlns:soapenv="http://schemas.xmlsoap.org/soap/envelope/"
xmlns:xsd="http://www.w3.org/2001/XMLSchema"
xmlns:xsi="http://www.w3.org/2001/XMLSchema-instance">
     <soapenv:Header>
           <wsse:Security xmlns:wsse="http://docs.oasis-
open.org/wss/2004/01/oasis-200401-wss-wssecurity-secext-1.0.xsd"
xmlns:wsu="http://docs.oasis-open.org/wss/2004/01/oasis-200401-wss-
wssecurity-utility-1.0.xsd">
               <wsse:BinarySecurityToken EncodingType="http://docs.oasis-
open.org/wss/2004/01/oasis-200401-wss-soap-message-security-
1.0#Base64Binary" ValueType="http://docs.oasis-open.org/wss/2004/01/oasis-
200401-wss-x509-token-profile-1.0#X509v3" wsu:Id="X509-
FF3481C81052F0CCD914556200316321">*certificado*</wsse:BinarySecurityToken>
               <ds:Signature Id="SIG-FF3481C81052F0CCD914556200316804">
                    <ds:SignedInfo>
                         <ds:CanonicalizationMethod
Algorithm="http://www.w3.org/2001/10/xml-exc-c14n#">
                              <ec:InclusiveNamespaces PrefixList="SOAP-ENC ds 
soapenv xsd xsi" xmlns:ec="http://www.w3.org/2001/10/xml-exc-c14n#"/>
                         </ds:CanonicalizationMethod>
                        <ds:SignatureMethod
Algorithm="http://www.w3.org/2000/09/xmldsig#rsa-sha1"/>
                         <ds:Reference URI="#id-2">
                              <ds:Transforms>
                                   <ds:Transform
Algorithm="http://www.w3.org/2001/10/xml-exc-c14n#">
                                        <ec:InclusiveNamespaces
PrefixList="SOAP-ENC ds xsd xsi" xmlns:ec="http://www.w3.org/2001/10/xml-
exc-c14n#"/ </ds:Transform>
                              </ds:Transforms>
                             <ds:DigestMethod
Algorithm="http://www.w3.org/2000/09/xmldsig#sha1"/>
                              <ds:DigestValue>[Resumen del contenido de la 
etiqueta Reference]</ds:DigestValue>
                         </ds:Reference>
                    </ds:SignedInfo>
                    <ds:SignatureValue>[Firma digital del mensaje 
SOAP]</ds:SignatureValue>
                    <ds:KeyInfo Id="KI-FF3481C81052F0CCD914556200316702">
                         <wsse:SecurityTokenReference wsu:Id="STR-
FF3481C81052F0CCD914556200316723">
                              <wsse:Reference URI="#X509-
```
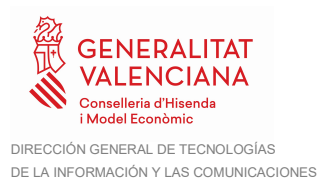

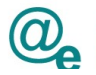

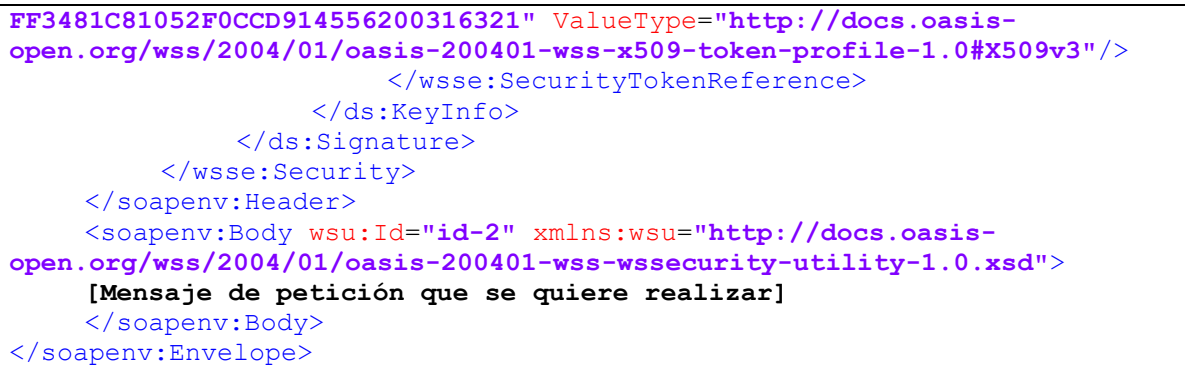

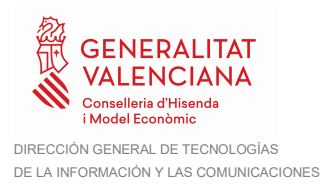

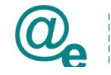

## 8 Anexo I - Juego de Pruebas

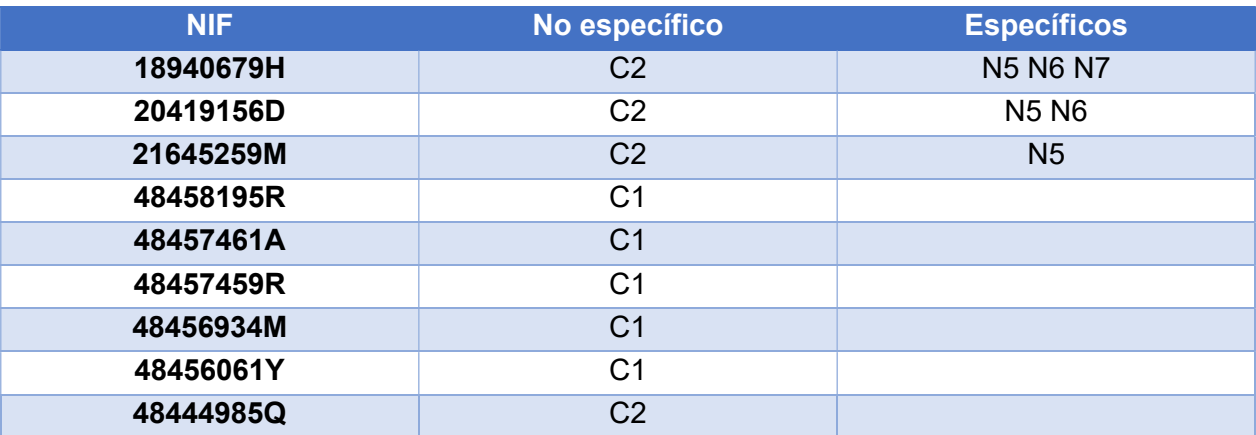